# **Моделирование**

- **§ 6. Модели и моделирование**
- **§ 7. Игровые модели**
- **§ 8. Модели мышления**
- **§ 9. Этапы моделирования**
- **§ 10. Моделирование движения**
- **§ 11. Математические модели в биологии**
- **§ 12. Вероятностные модели**

# **Моделирование**

# **§ 6. Модели и моделирование**

#### **Модели и моделирование**

**Модель** – это объект, который обладает существенными свойствами другого объекта, процесса или явления (*оригинала*) и используется вместо него.

**Моделирование** – это создание и исследование моделей с целью изучения оригиналов.

#### **Задачи моделирования**:

- **•исследование** оригинала
- **•анализ** («что будет, если …»)
- **•синтез** («как сделать, чтобы …»)
- **•оптимизация** («как сделать лучше всего …»)

## **Виды моделей (по природе)**

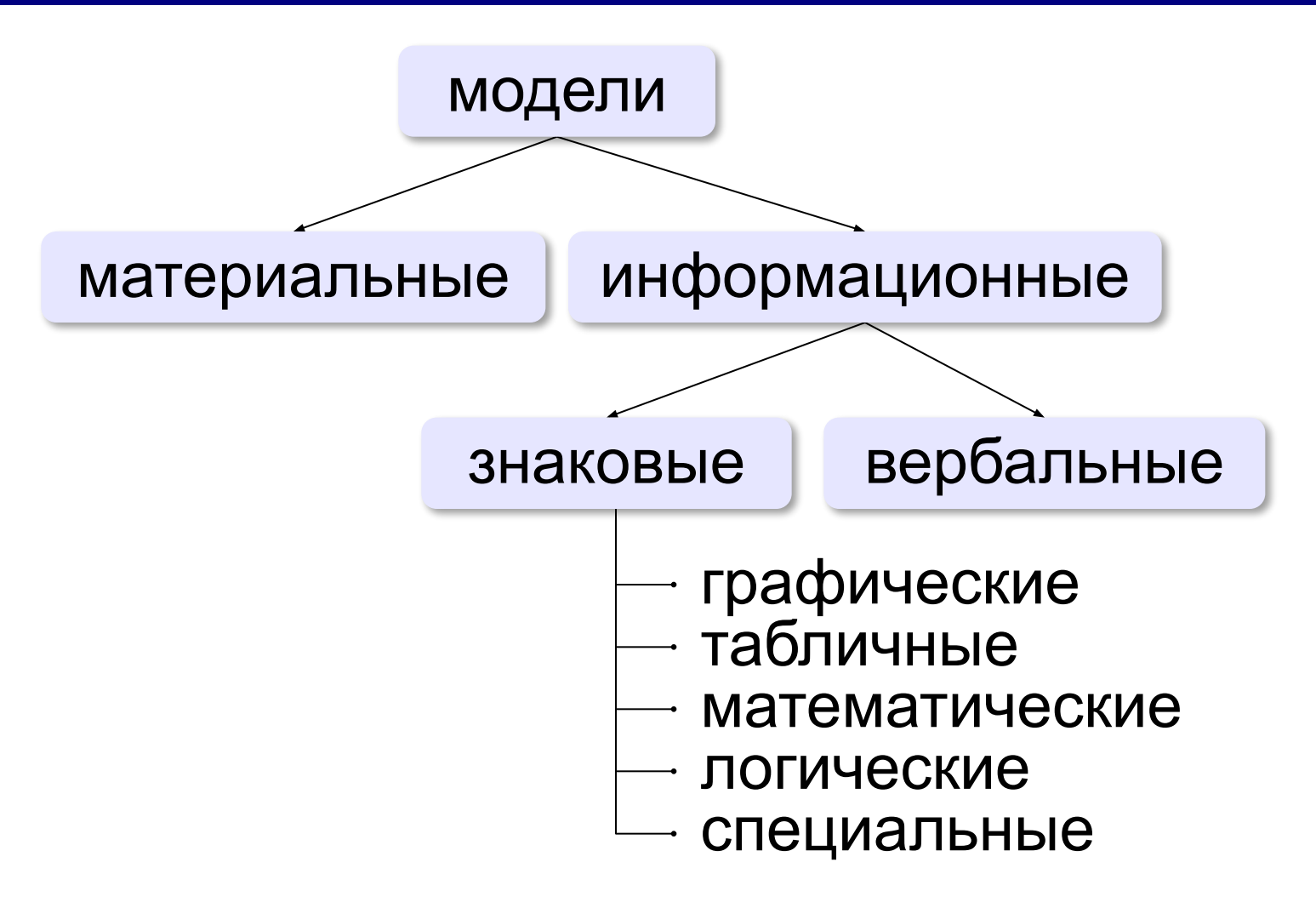

# **Виды моделей (по фактору времени)**

#### **•статические** – описывают оригинал в заданный момент времени

- силы, действующие на тело в состоянии покоя
- результаты осмотра врача
- фотография

#### **•динамические**

■ ……

- модель движения тела
- явления природы (молния, землетрясение, цунами)
- история болезни
- видеозапись события

**дискретные модели** описывают поведение только в отдельные моменты времени **непрерывные модели** – в любой момент времени

## **Виды моделей (по характеру связей)**

#### **•детерминированные** – при одинаковых исходных

данных всегда получается тот же результат

- расчёт по формулам
- движение корабля на спокойной воде

■ ……

**•вероятностные** – учитывают случайность событий

- броуновское движение частиц
- полета самолёта с учетом ветра
- движения корабля на волнении
- поведение человека

▪ …

#### **Виды динамических моделей**

**•непрерывные** – описывают оригинал в любой момент времени на заданном интервале

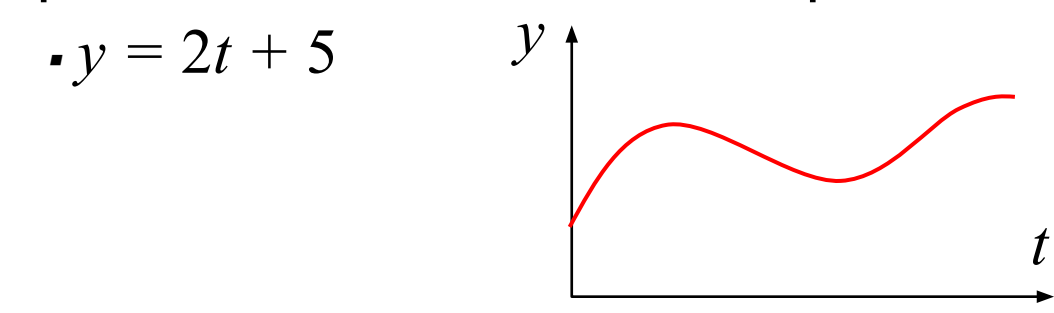

**•дискретные** – описывают оригинал только в отдельные моменты времени (через 1 сек, час, год, …)

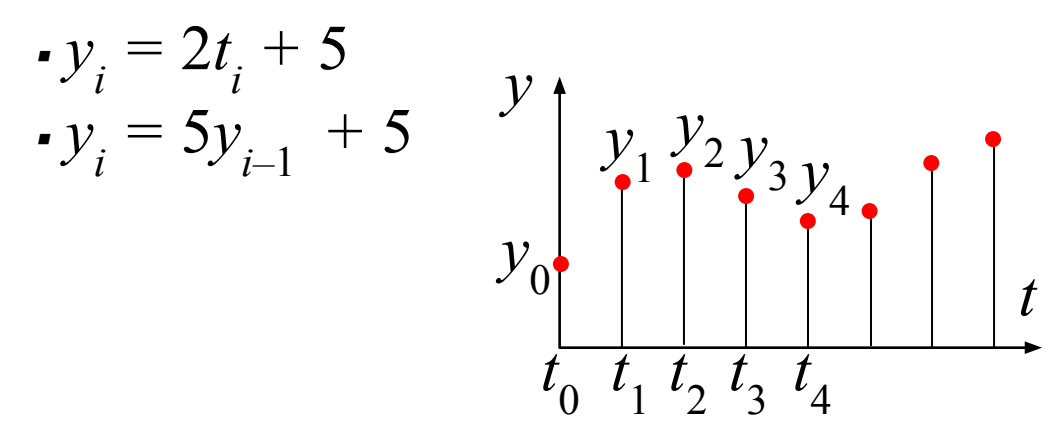

#### **Имитационные модели**

- •нельзя заранее вычислить или предсказать поведение системы, но можно имитировать её реакцию на внешние воздействия
- •максимальный учет всех факторов
- •только численные результаты

 Задача – найти лучшее решение **методом проб и ошибок** (многократные эксперименты)!

#### **Примеры**:

!

- •испытания лекарств на мышах, обезьянах, …
- •математическое моделирование биологических систем
- •модели систем массового обслуживания
- •модели процесса обучения
- •кросс-программирование

• <sub>…</sub>

#### **Игровые модели**

Игровые модели учитывают действия **противников**.

- экономические ситуации
- военные действия
- спортивные игры
- тренинги персонала

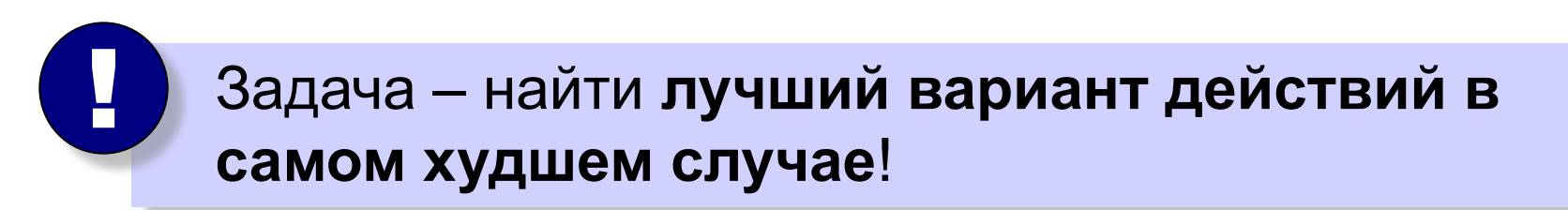

#### **Иерархические модели**

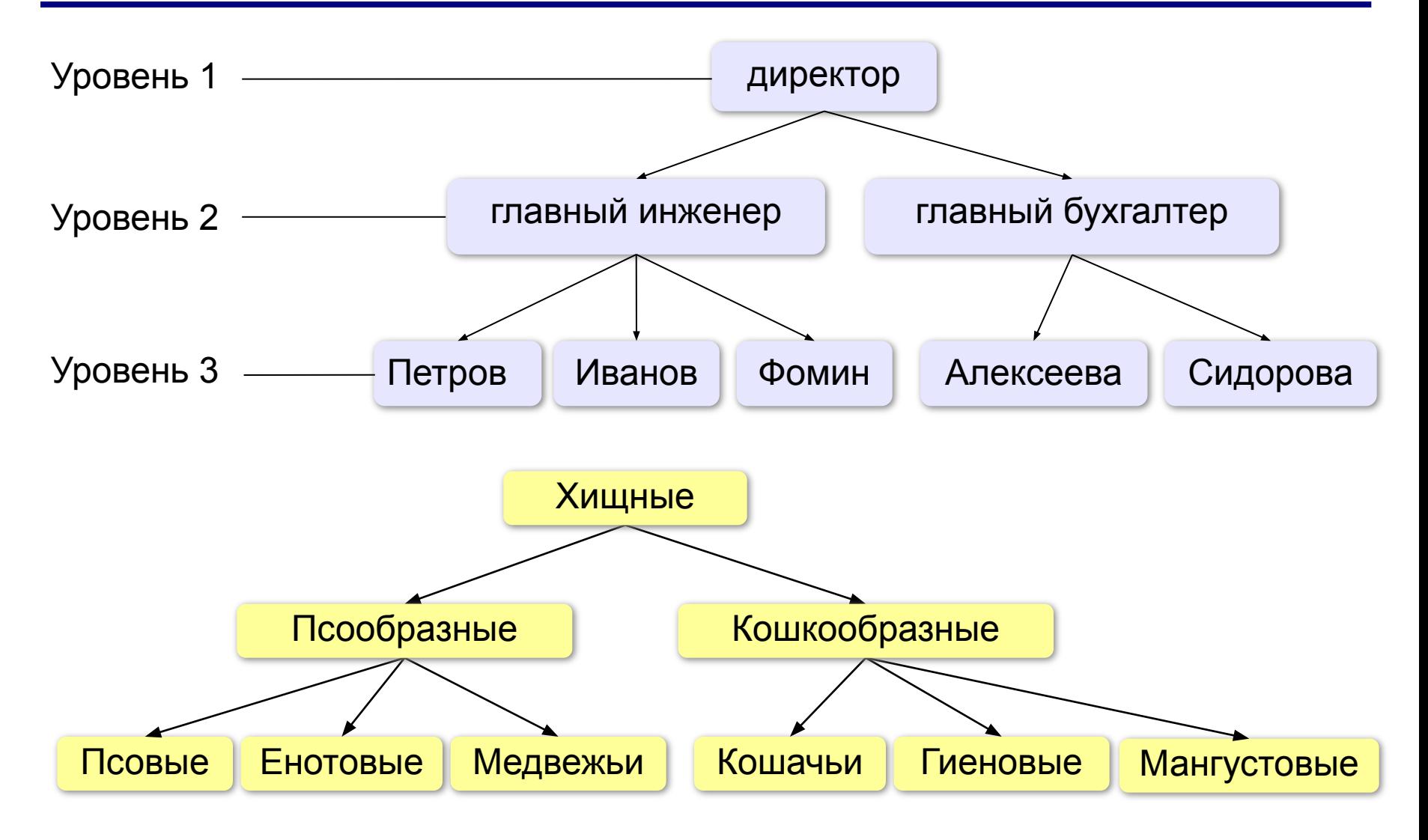

#### **Иерархические модели**

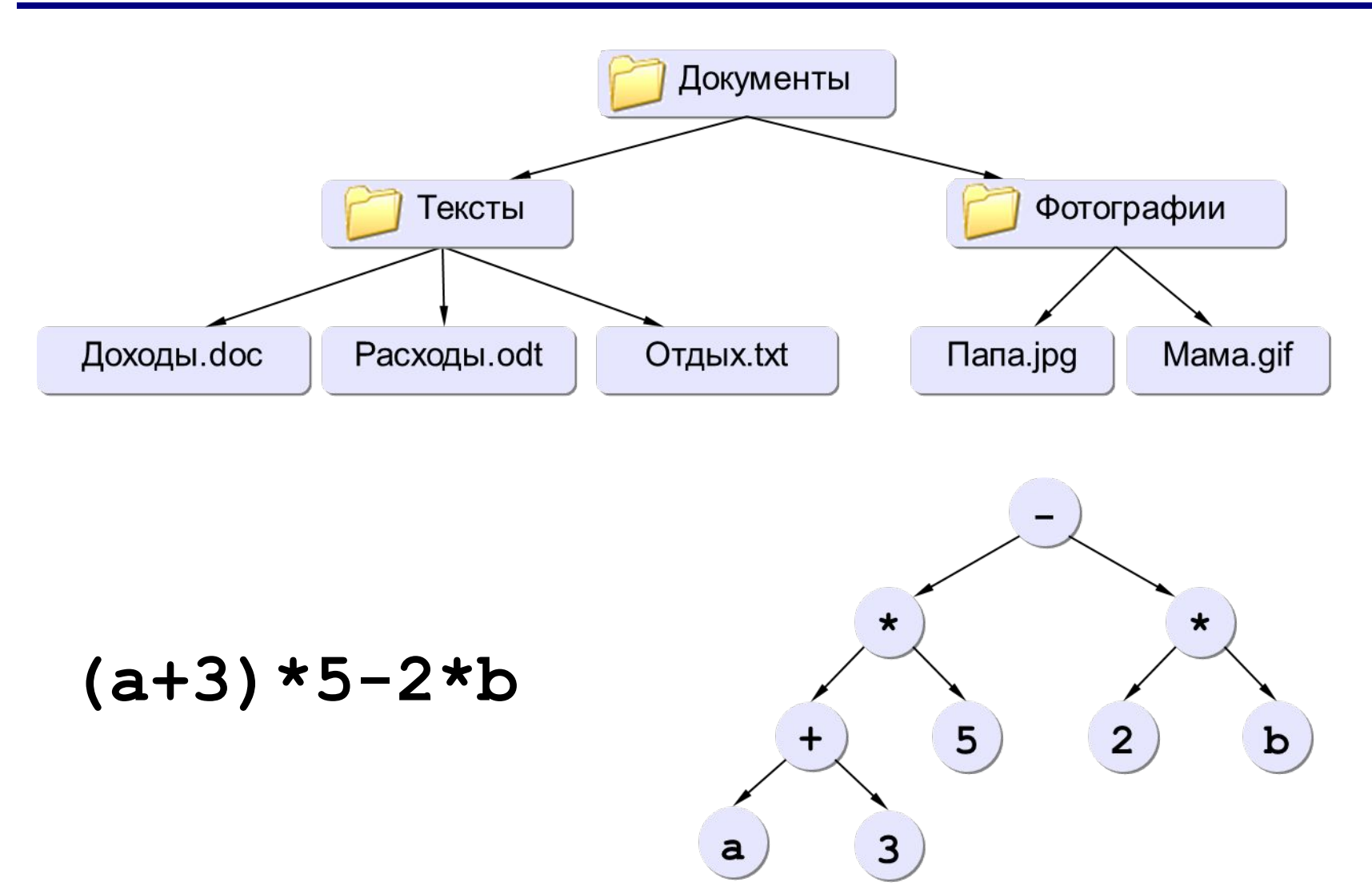

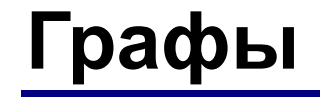

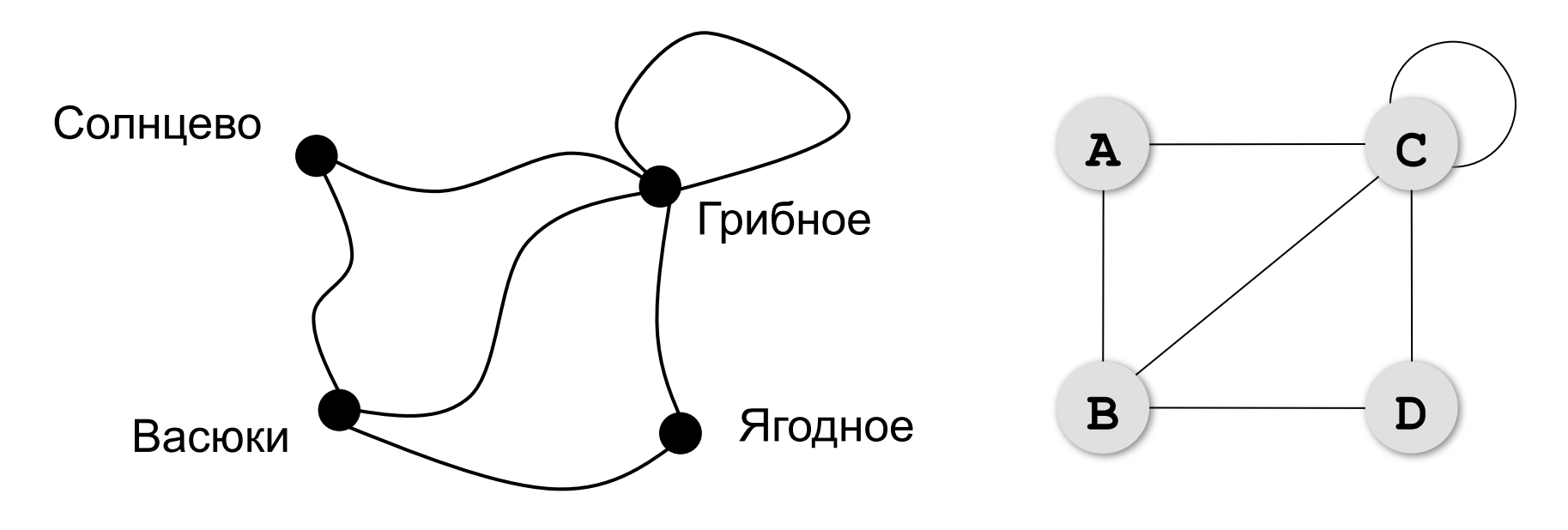

**Граф** – это набор вершин (узлов) и связей между ними (рёбер).

#### **Матрица и список смежности**

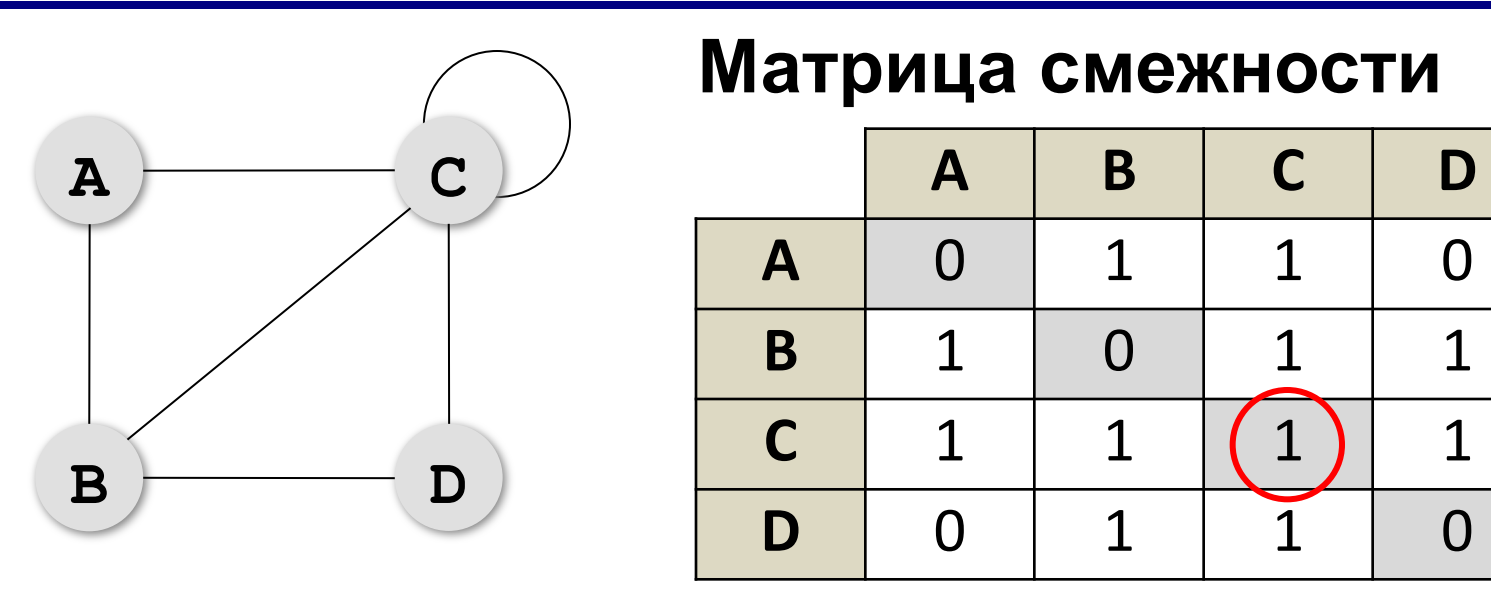

петля

**Степень вершины** – это количество связанных с ней рёбер (петля считается дважды!).

*© К.Ю. Поляков, Е.А. Ерёмин, 2018 http://kpolyakov.spb.ru*

**2**

**3**

**5**

**2**

### **Постройте матрицу смежности**

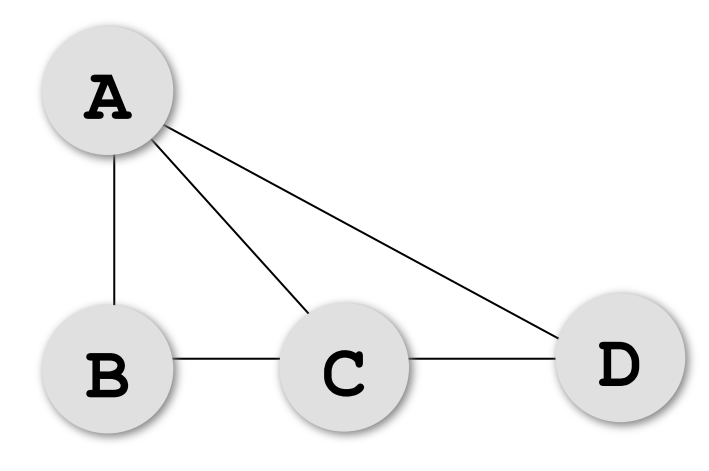

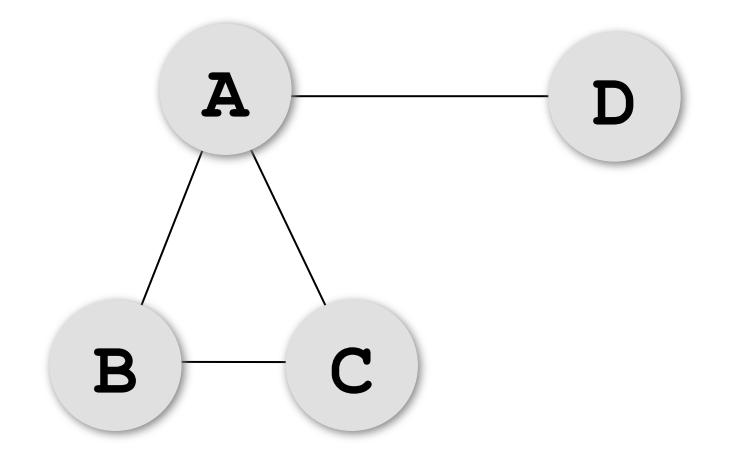

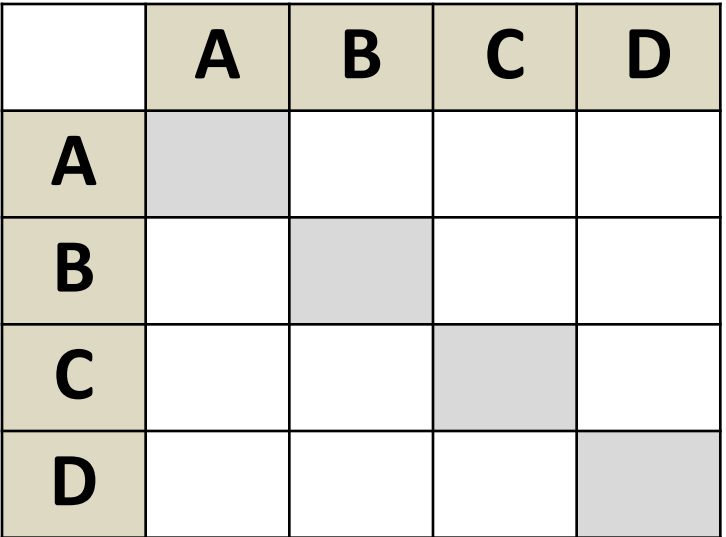

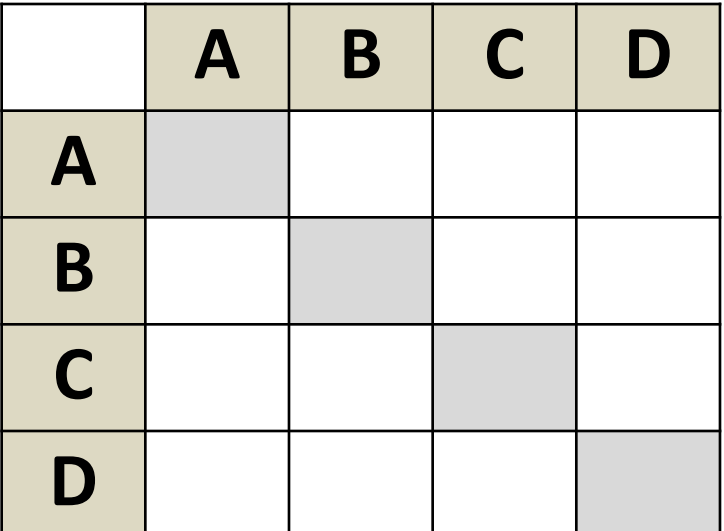

# **Нарисуйте граф**

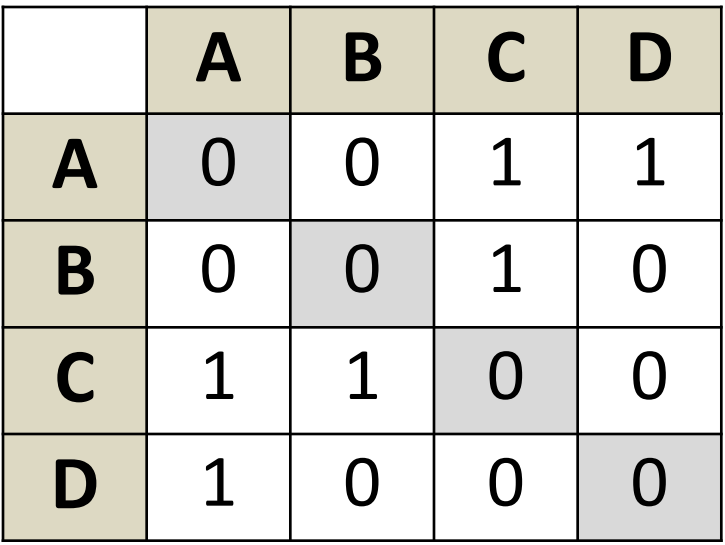

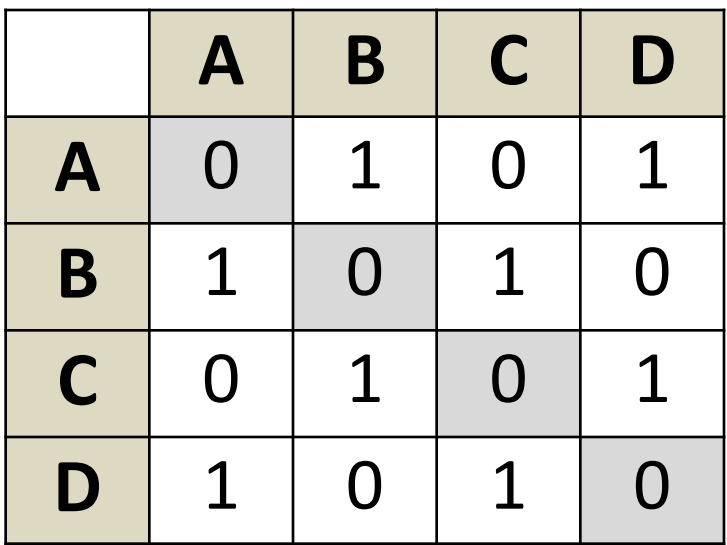

**15**

#### **Связность графа**

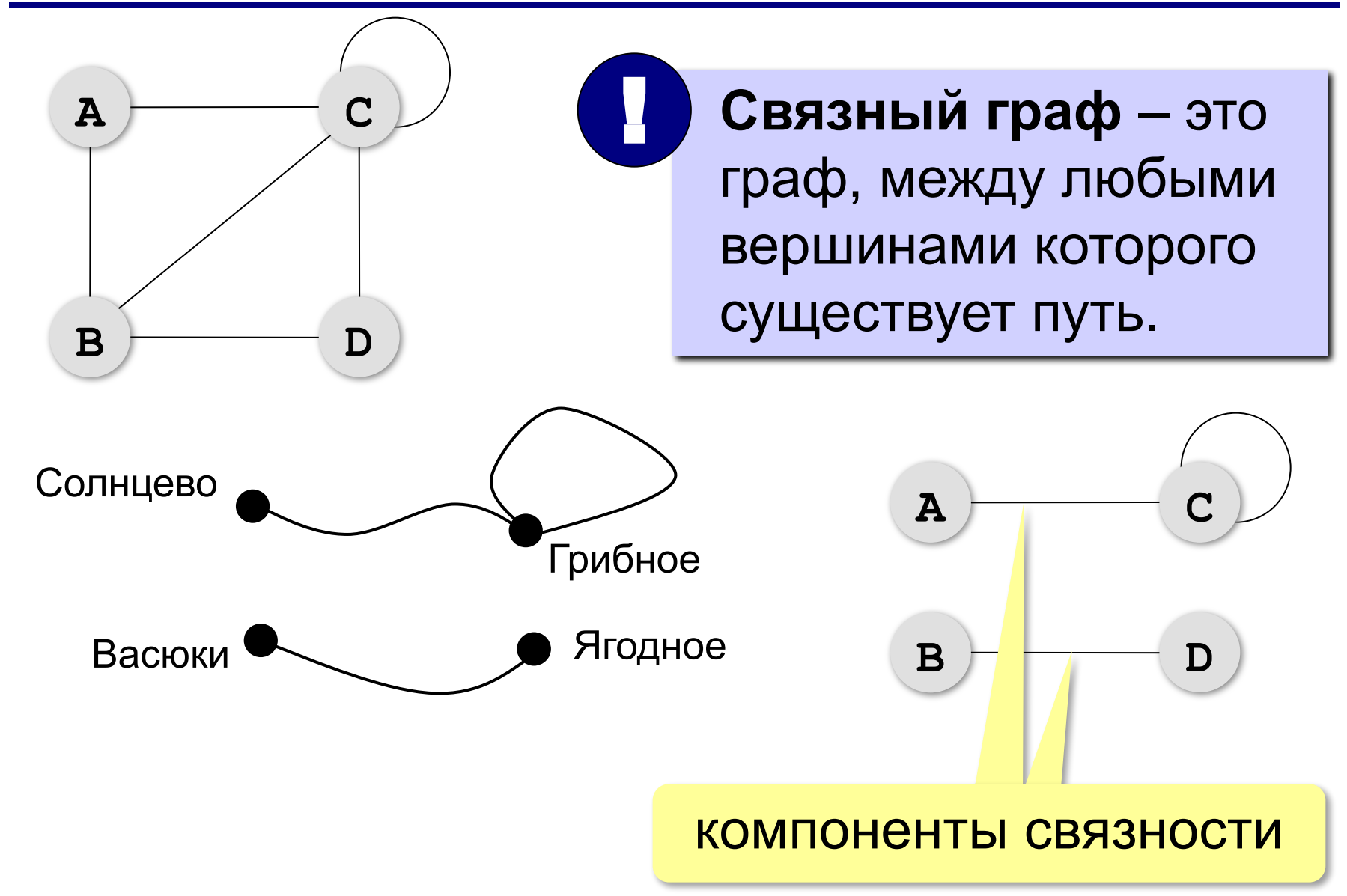

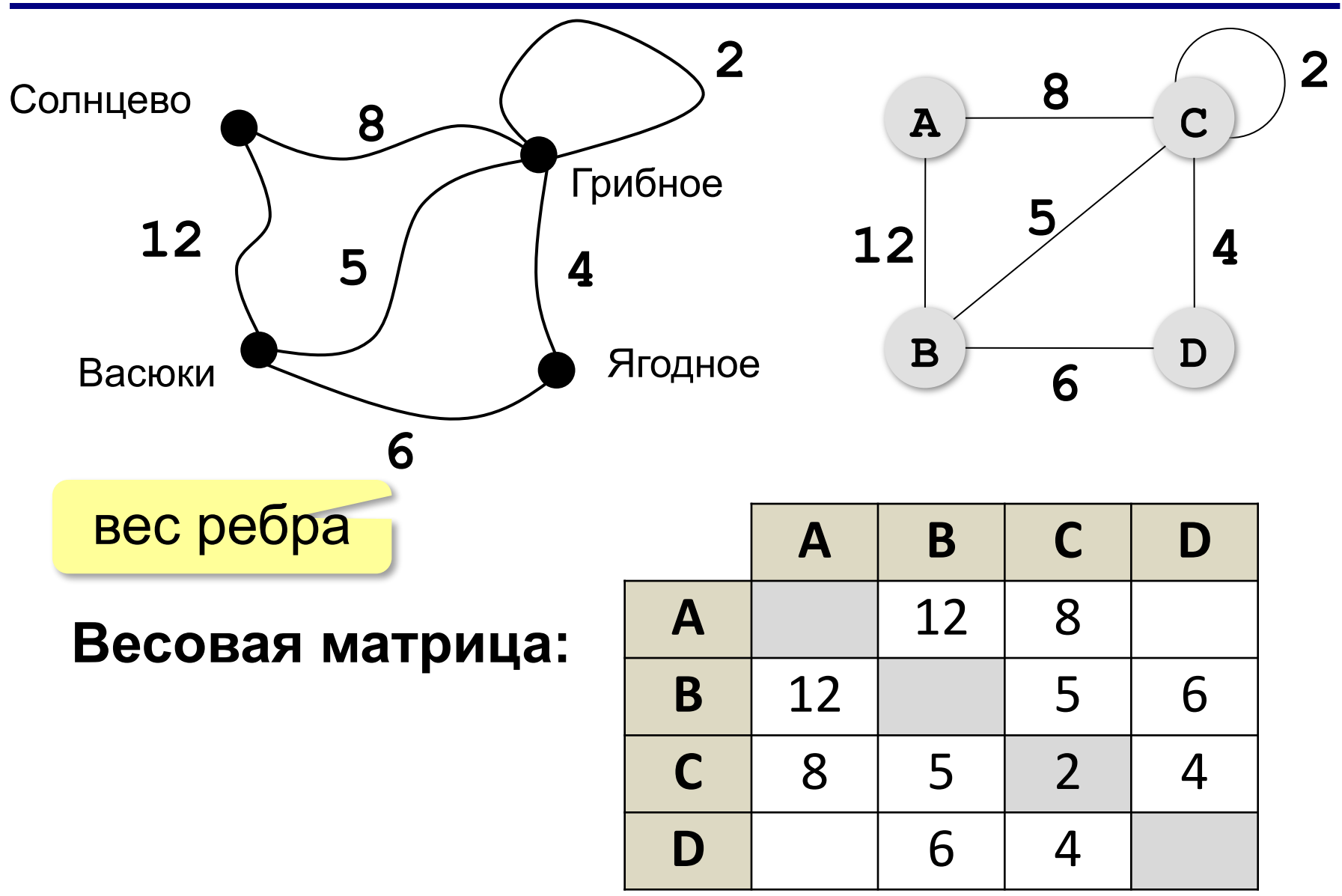

### **Постройте весовую матрицу**

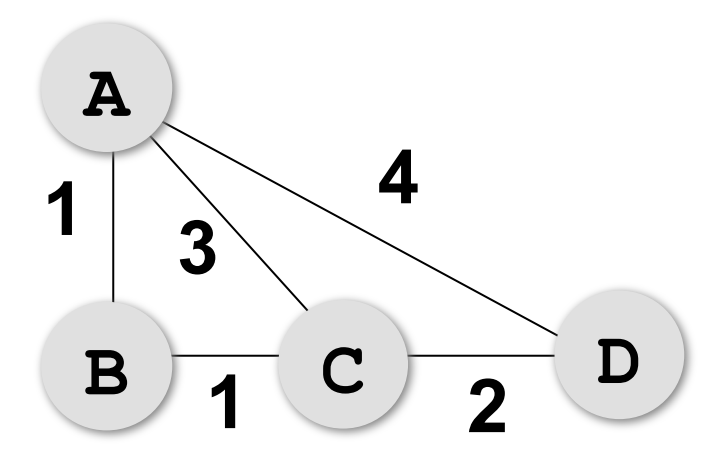

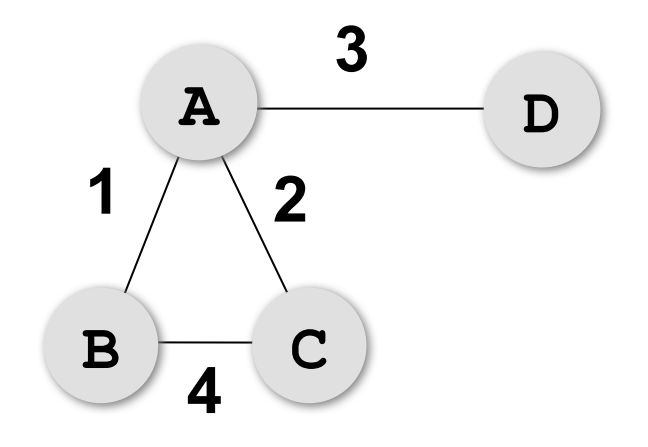

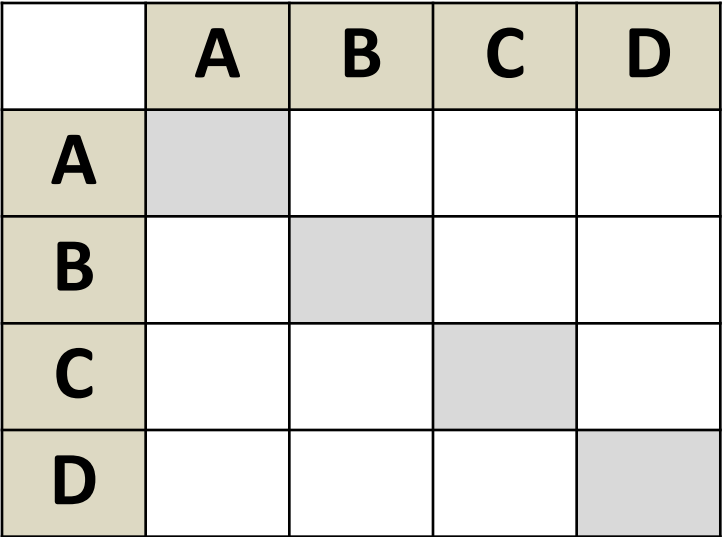

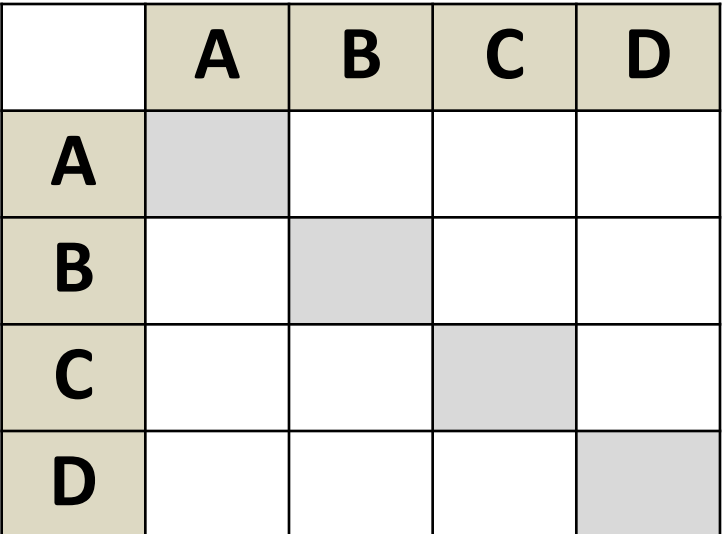

#### **Задачи**

Построить матрицы смежности и весовые матрицы.

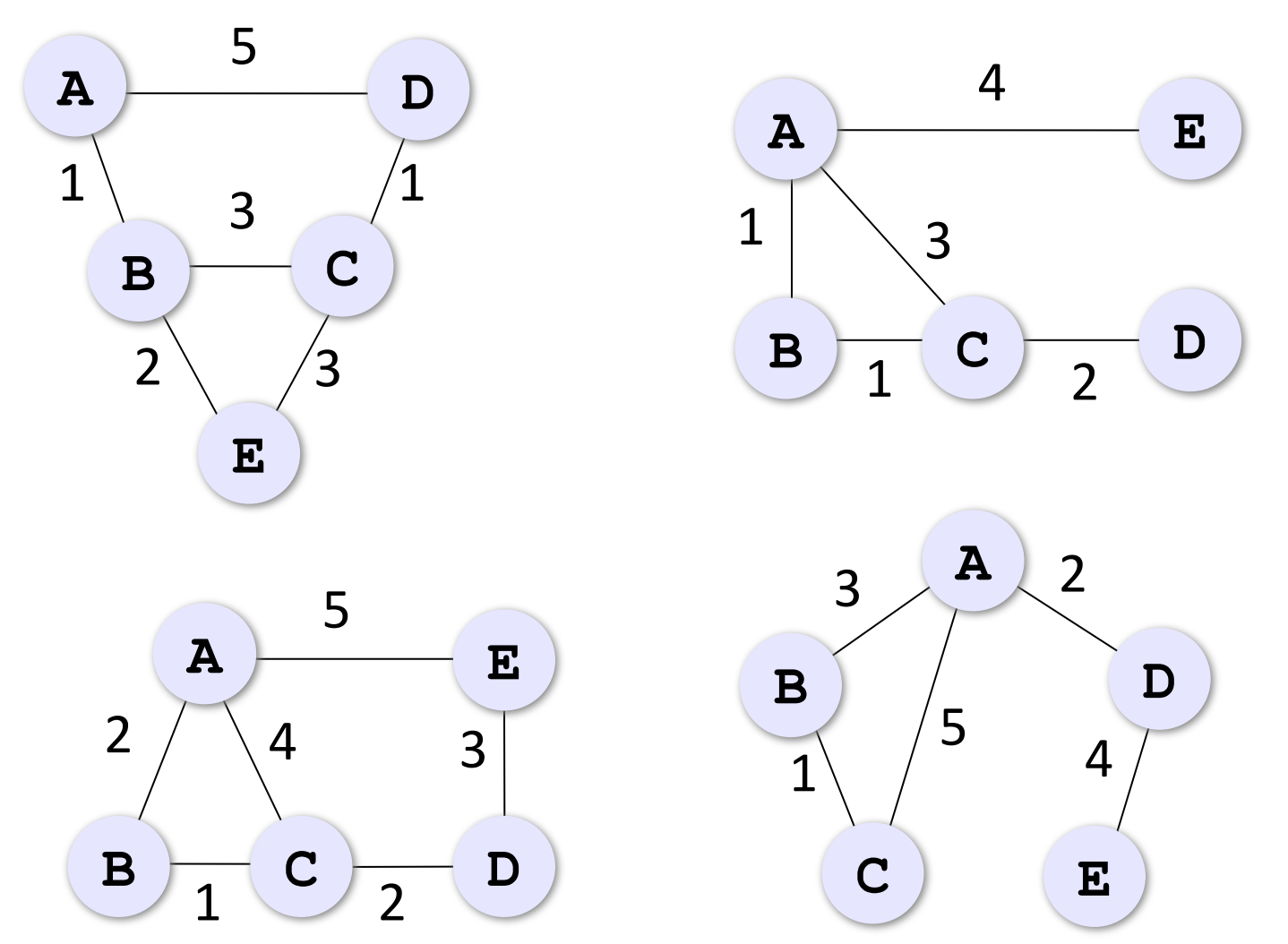

!

#### **Адекватность**

**Адекватность** – это совпадение существенных свойств модели и оригинала в данной задаче.

- результаты моделирования согласуются с выводами теории (законы сохранения и т.п.)
- … подтверждаются экспериментом (±10%)

 Адекватность модели можно доказать только экспериментом!

Модель всегда отличается от оригинала

 Любая модель адекватна только при определенных условиях! !

# **Моделирование**

# **§ 7. Игровые модели**

#### **Игровые стратегии**

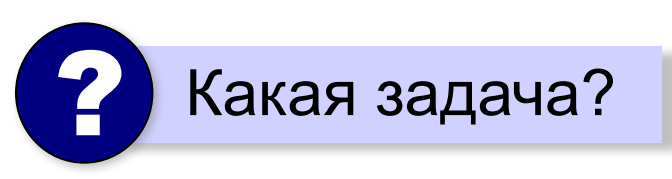

*Задача*: найти **стратегию** (алгоритм игры), который позволит получить лучший результат, если соперники играют безошибочно.

**Игры с полной информацией**: можно определить, кто должен выиграть, по начальной позиции.

Позиции:

**•проигрышные** – все возможные ходы ведут в выигрышные позиции **•выигрышные** – хотя бы один ход ведёт в проигрышную позицию

#### **Задача с кучей камней**

В начале игры S камней. Ходы: «+1» (добавить 1) и «\*2» (удвоить). Выигрыш: получить ≥ 14 камней.

 $\Pi_3$   $\begin{array}{|c|c|c|c|c|c|}\n\hline\nB_3 & B_2 & \Pi_2 & B_2 & \Pi_1\n\end{array}$ S 1 2 3 4 5 6 7 8 9 10 11 12 13  $B_1$   $B_1$   $B_1$   $B_1$   $B_1$   $B_1$   $B_1$   $B_1$ 

**Дерево игры**:

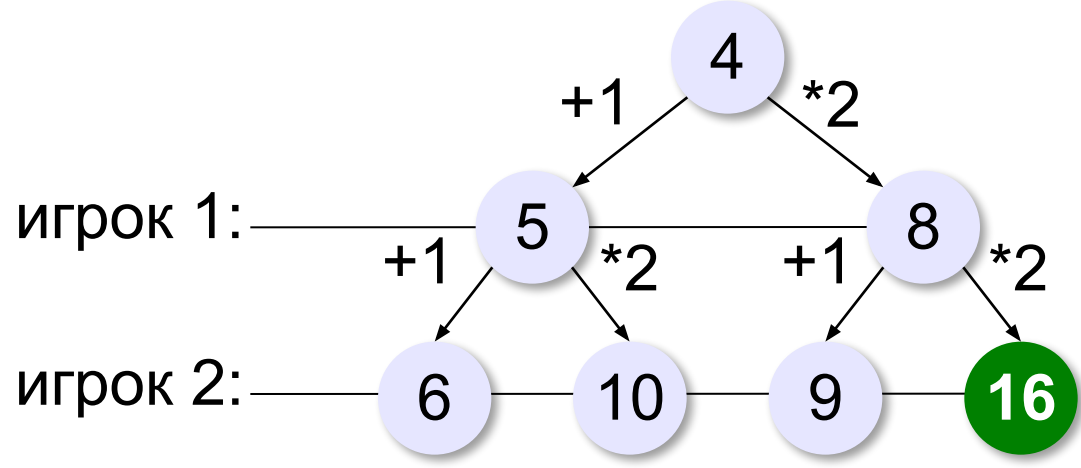

*© К.Ю. Поляков, Е.А. Ерёмин, 2018 http://kpolyakov.spb.ru*

выигрыш за 1 ход

#### **Неполное дерево игры**

Задача: доказать выигрыш какого-то игрока. Для победителя – только 1 **верный ход**, для проигравшего – **все возможные** ответы.

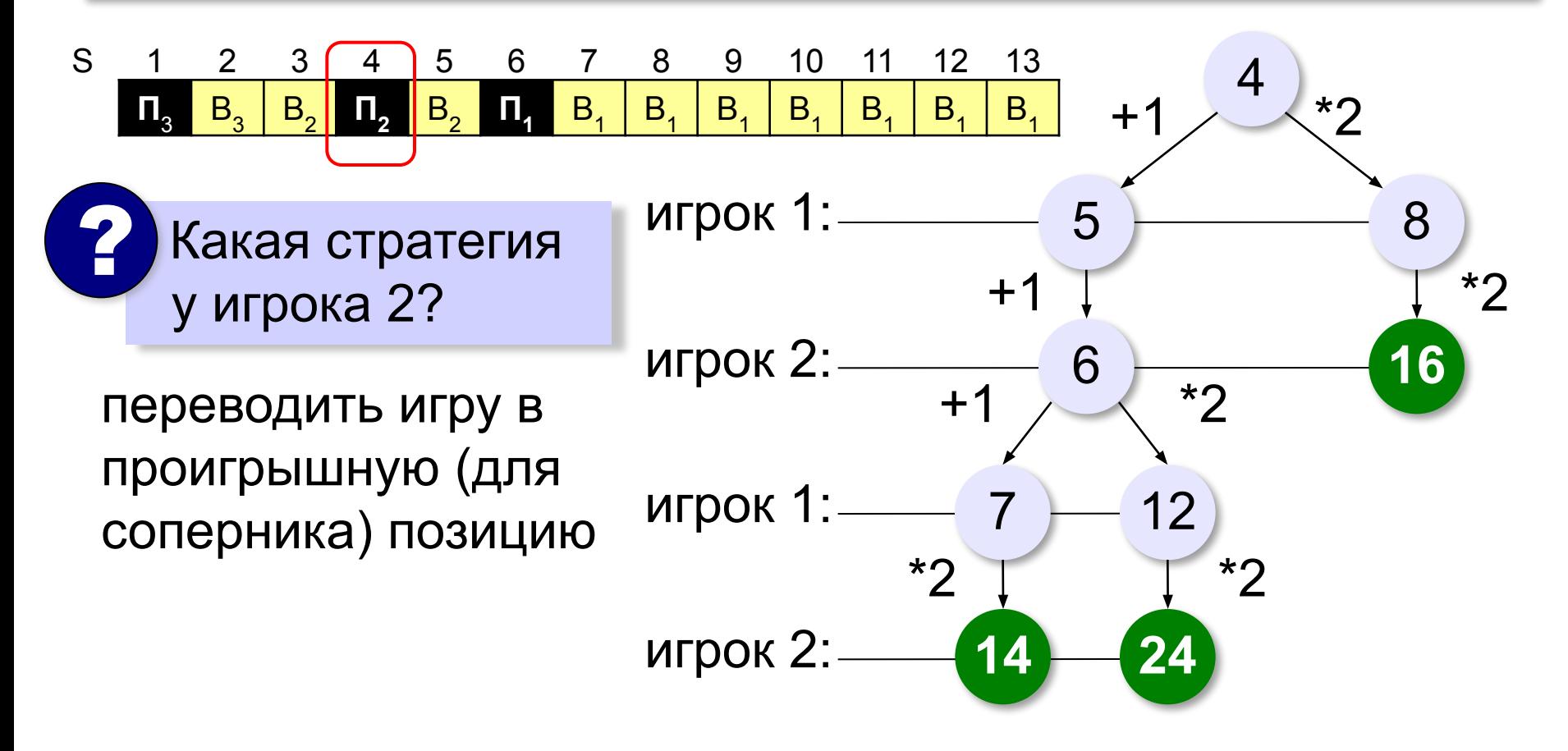

### **Задачи**

- 1. В начале игры *S* камней. Ходы: «**+2**» (добавить 2) и «**\*2**» (удвоить). Выигрыш: получить ≥ **25** камней. Построить дерево игры для *S* = 7.
- 2. В начале игры *S* камней. Ходы: «**+1**» (добавить 1) и «**\*3**» (утроить). Выигрыш: получить ≥ **55** камней. Построить дерево игры для *S* = 16.
- 3. В начале игры S камней. Ходы: «**+2**» (добавить 2), «**+3**» (добавить 3) и «**\*2**» (удвоить). Выигрыш: получить ≥ **30** камней. Построить дерево игры для *S* = 9.
- **4. Игра Баше.** В начале игры *S* (*S* ≤ 15) камней. Ходы: «**-1**» (взять 1), «**-2**» (взять 2) и «**-3**» (взять 3). Проигрыш: взять последний камень. Построить дерево игры для *S* = 12.

#### **Задача с двумя кучами камней**

В начале игры в одной куче 5 камней, во второй – S камней. Ходы: «+1» (добавить 1) и «\*2» (удвоить) для одной из куч. Выигрыш: получить ≥ 15 камней в двух кучах.

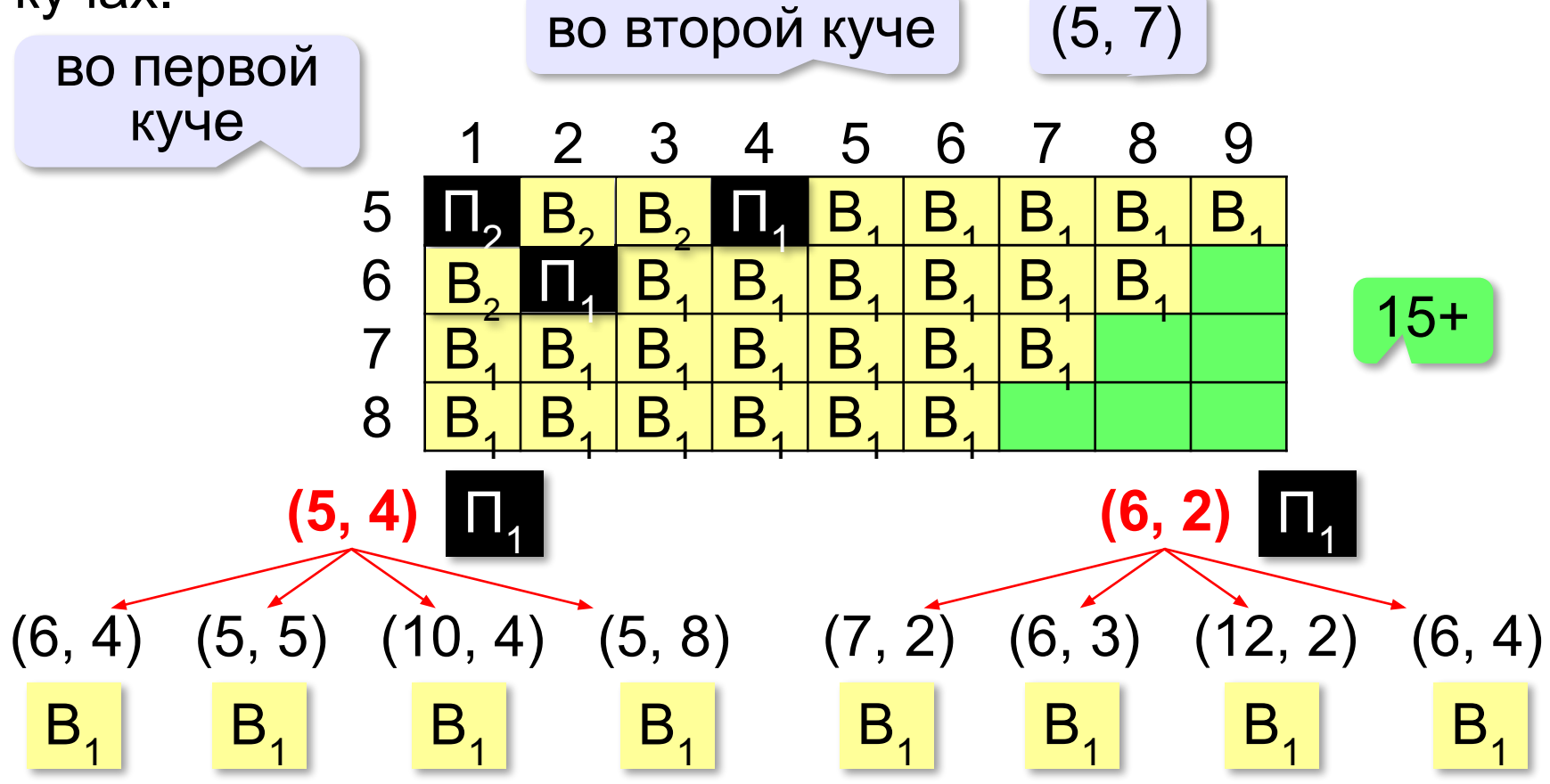

#### **Неполное дерево игры**

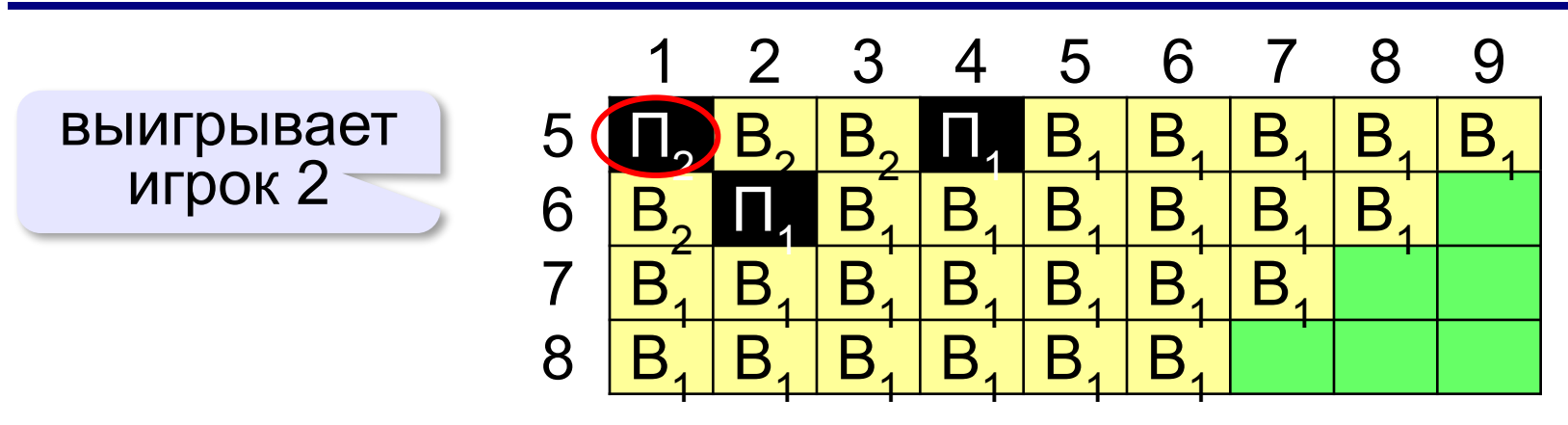

В виде таблицы:

все ходы

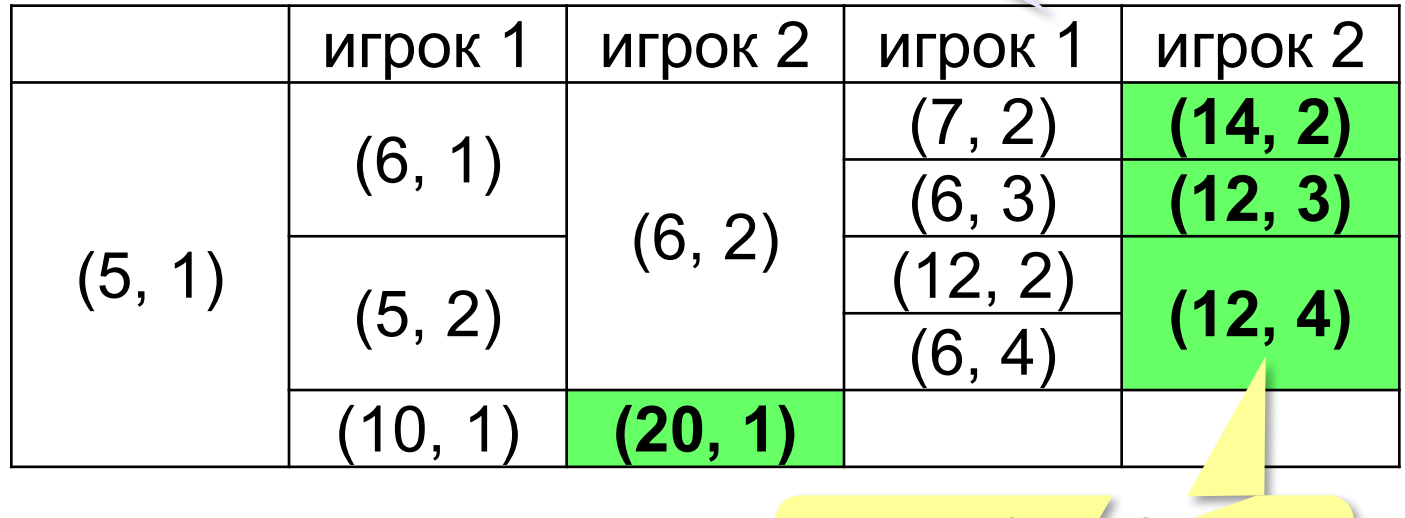

только выигрышный ход

# **Моделирование**

# **§ 8. Модели мышления**

### **Искусственный интеллект**

*Задача*: моделирование мышления человека для решения сложных задач, которые не удаётся решить алгоритмически.

#### **• экспертные системы**

моделируют ход рассуждений человека-эксперта при принятии решений в сложных ситуациях:

**ЕСЛИ** *у человека повышенная температура*

**ТО** *он нездоров*

**дедукция**: от общих принципов к конкретному случаю

#### **• нейрокомпьютеры (нейросети)**

поиск алгоритмов решения на основе анализа многих частных случаев (обучение)

**индукция**: от конкретных случаев к общему правилу

#### **Модель нейрона**

#### **Нейрон** – клетка головного мозга.

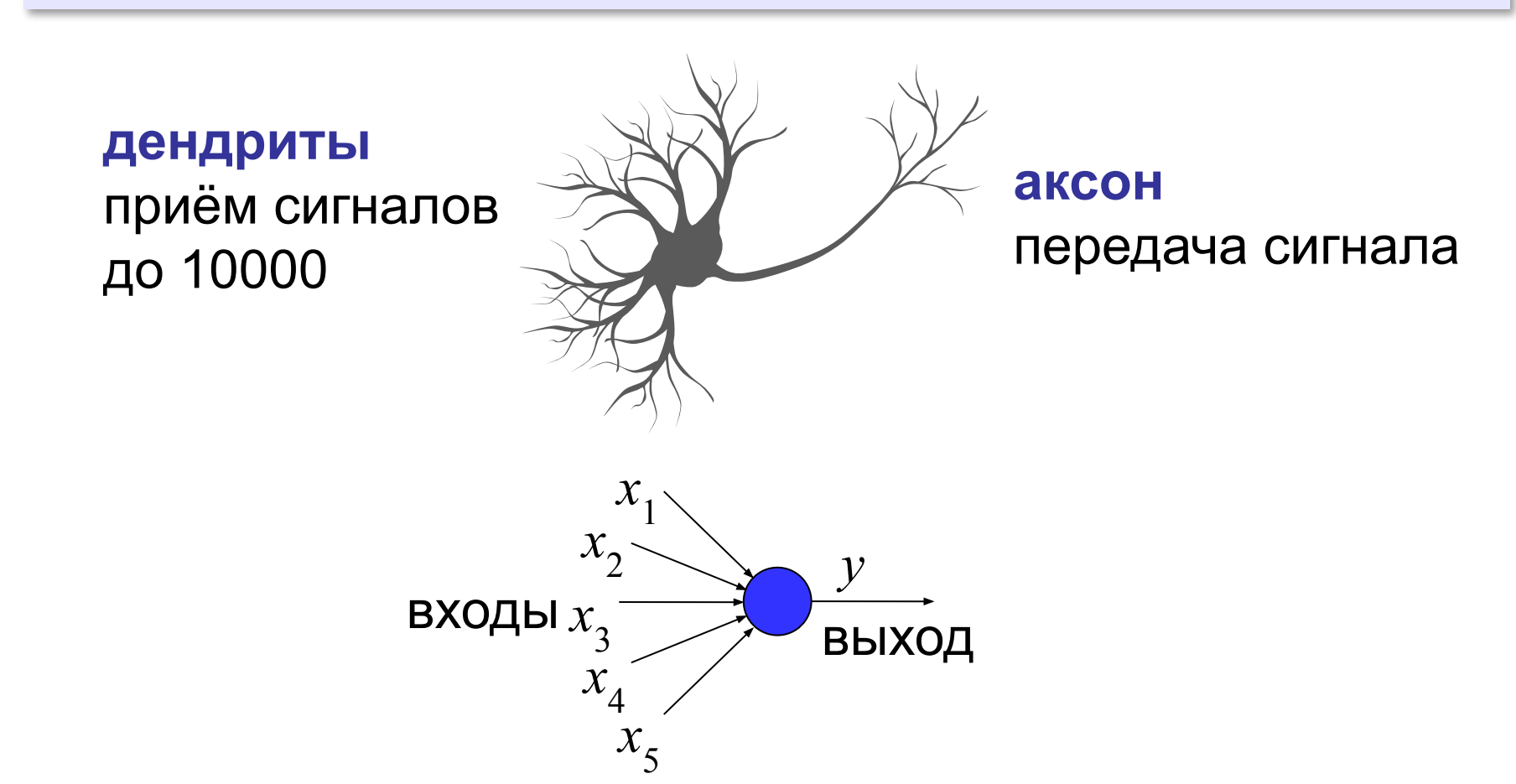

#### **Модель нейрона**

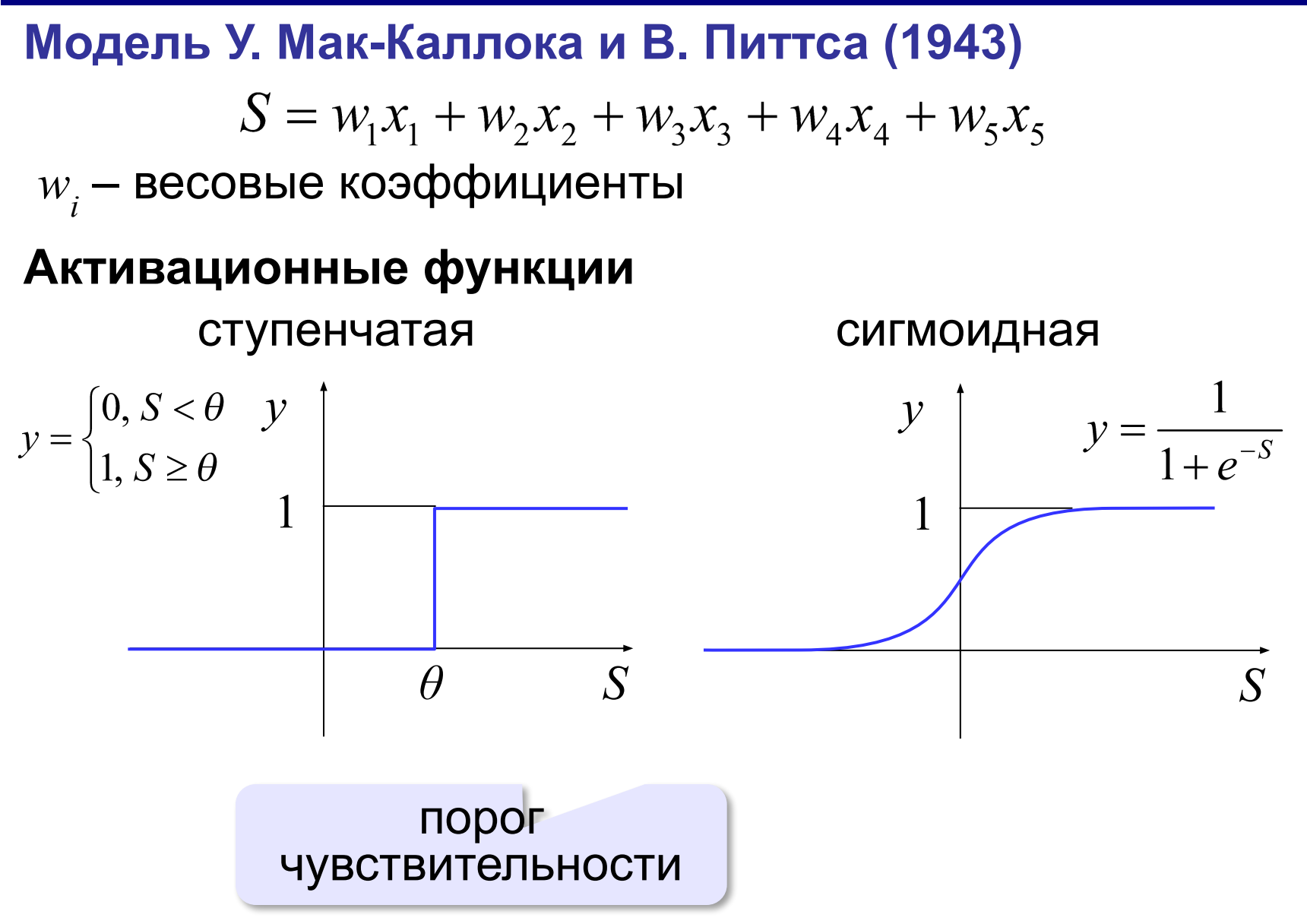

#### **Персептрон**

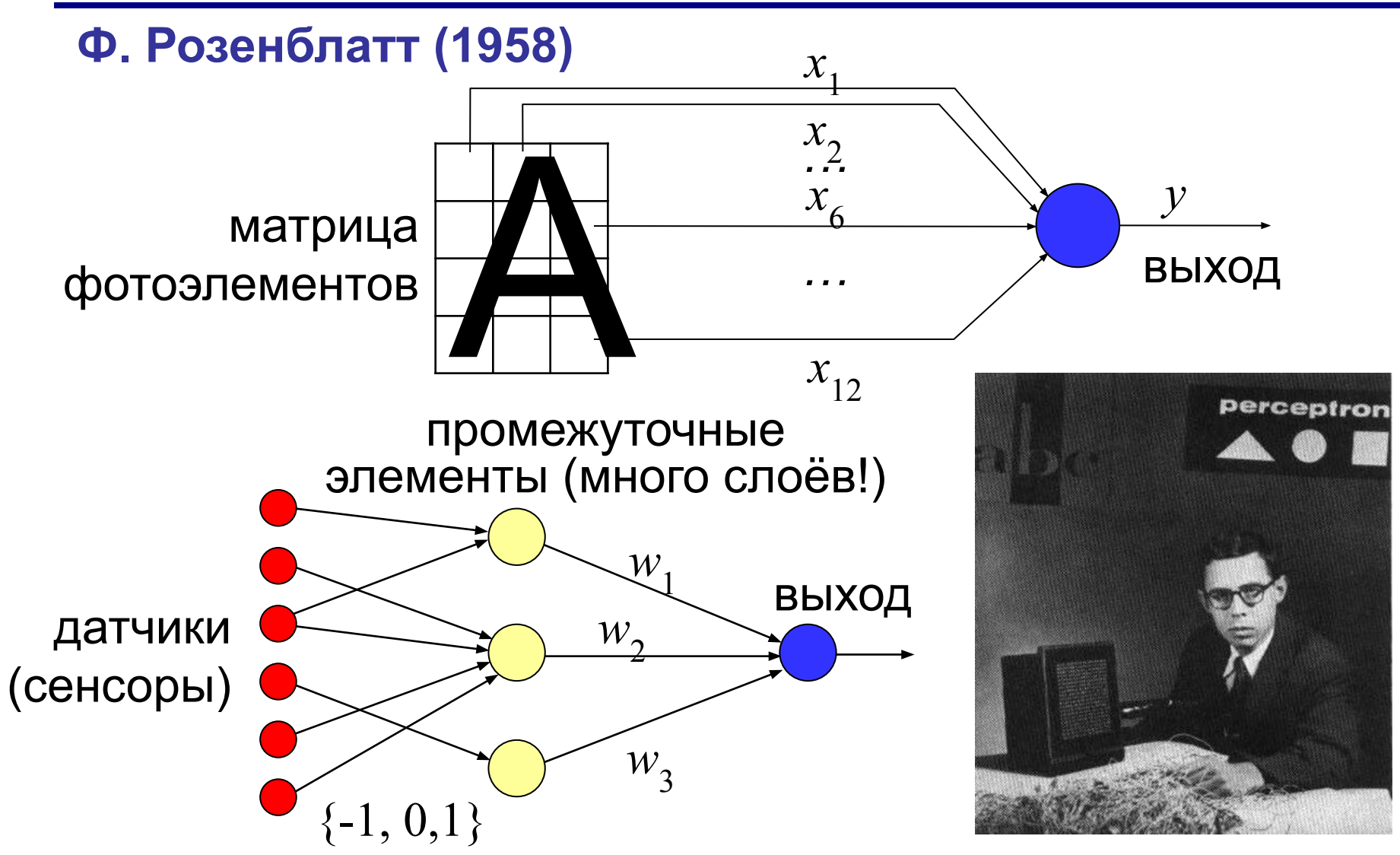

#### **Первый нейрокомпьютер «Марк-1» (1960)**

### **Обучение нейронной сети**

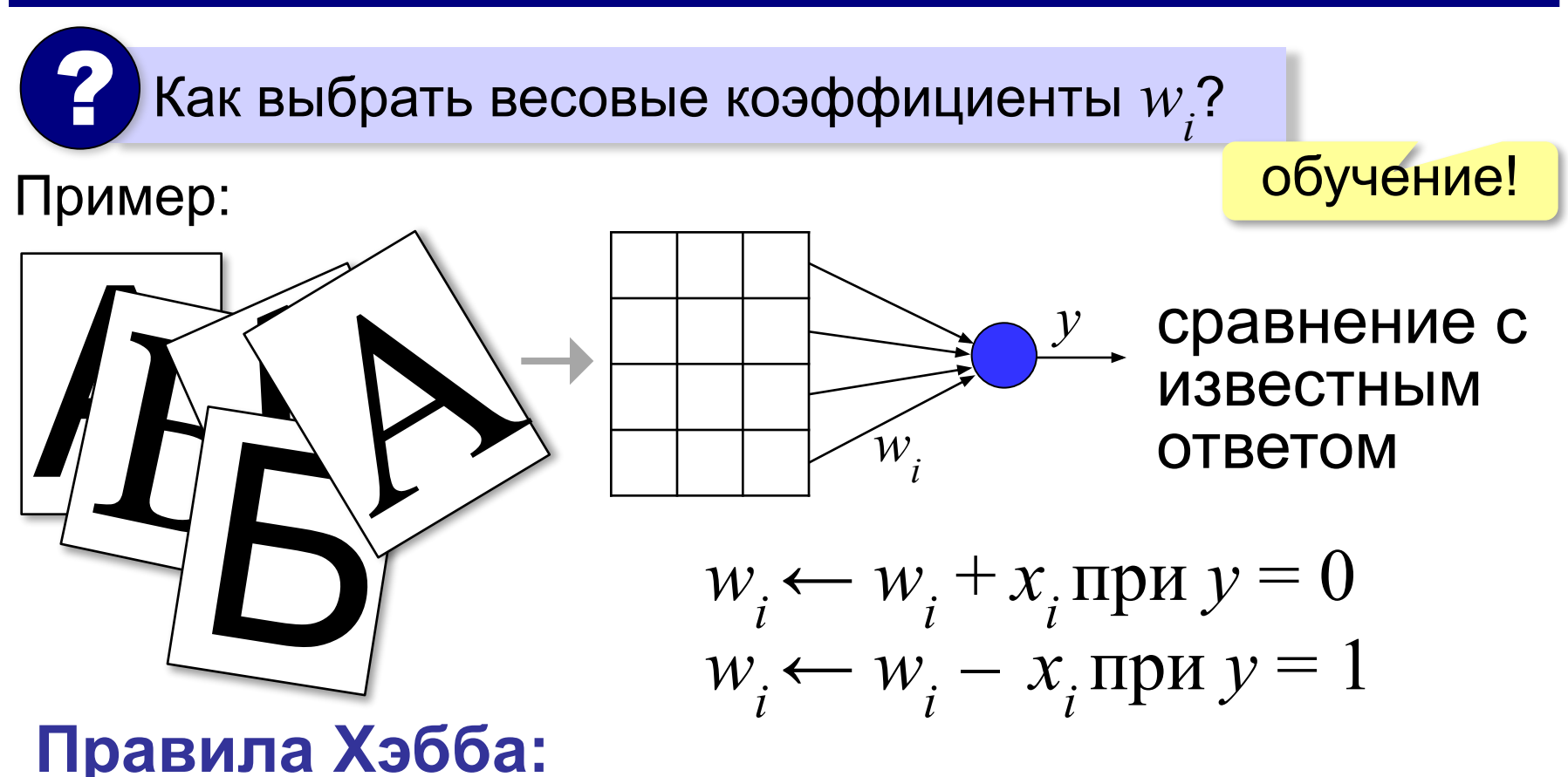

0 вместо 1: увеличить веса входов, равных 1. 1 вместо 0: уменьшить веса входов, равных 1.

### **Применение нейронных сетей**

много примеров, но нет теории (алгоритма)

- **• распознавание** (лиц, голосов, отпечатков пальцев)
- **• классификация** (платёжеспособность клиента, проверка подлинности подписи, постановка диагноза)
- **• прогнозирование** (курсов валют, цен на сырьё)

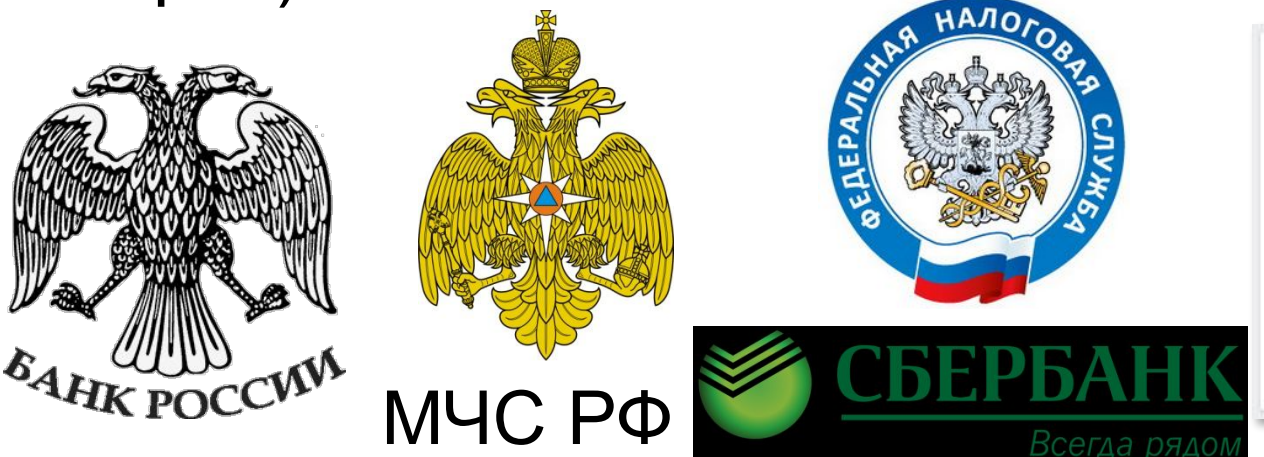

Нейросеть ВКонтакте Как мы обезопасили людей от мошенников с помощью нейросети Подробнее »

*Моделирование, 11 класс*

### **Раскрашивание фотографий**

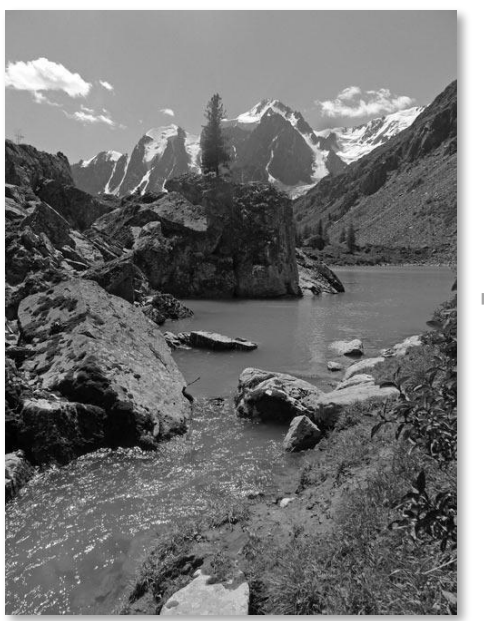

#### чёрно-белое фото это сделала нейронная сеть цветное фото

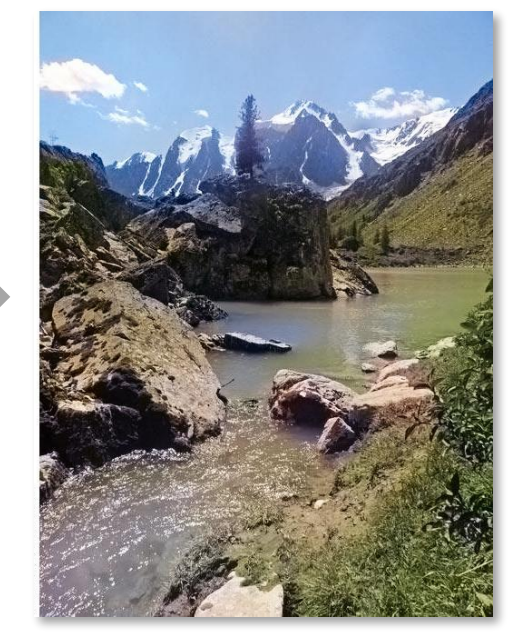

color.artlebedev.ru

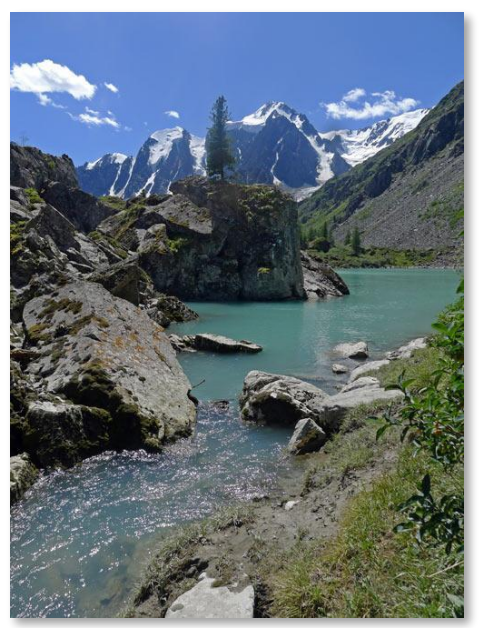

#### **Интеллектуальные игры**

#### игра «го»

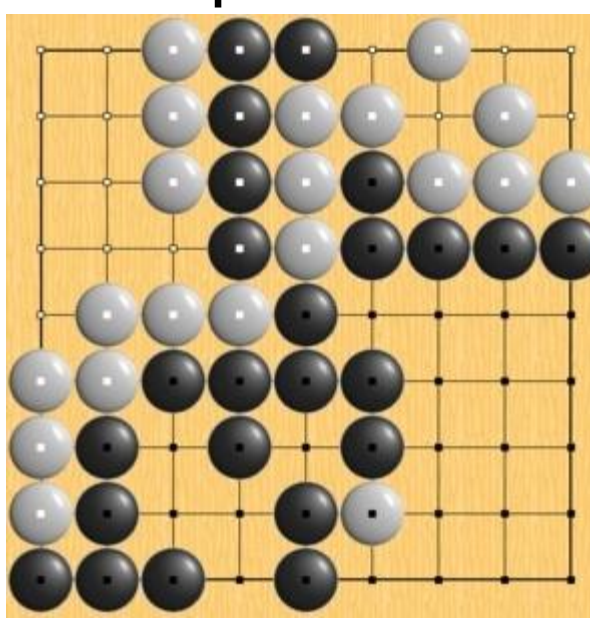

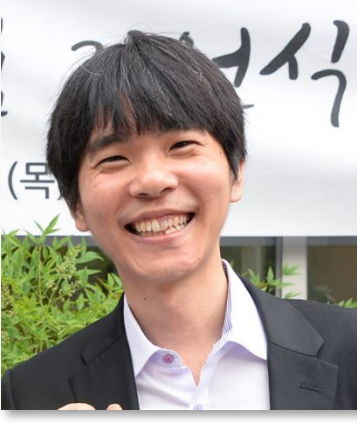

### Google DeepMind

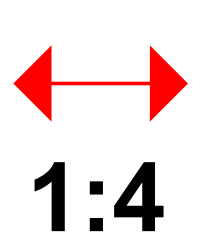

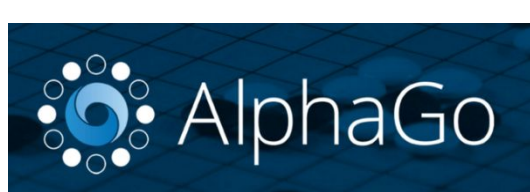

Ли Седоль

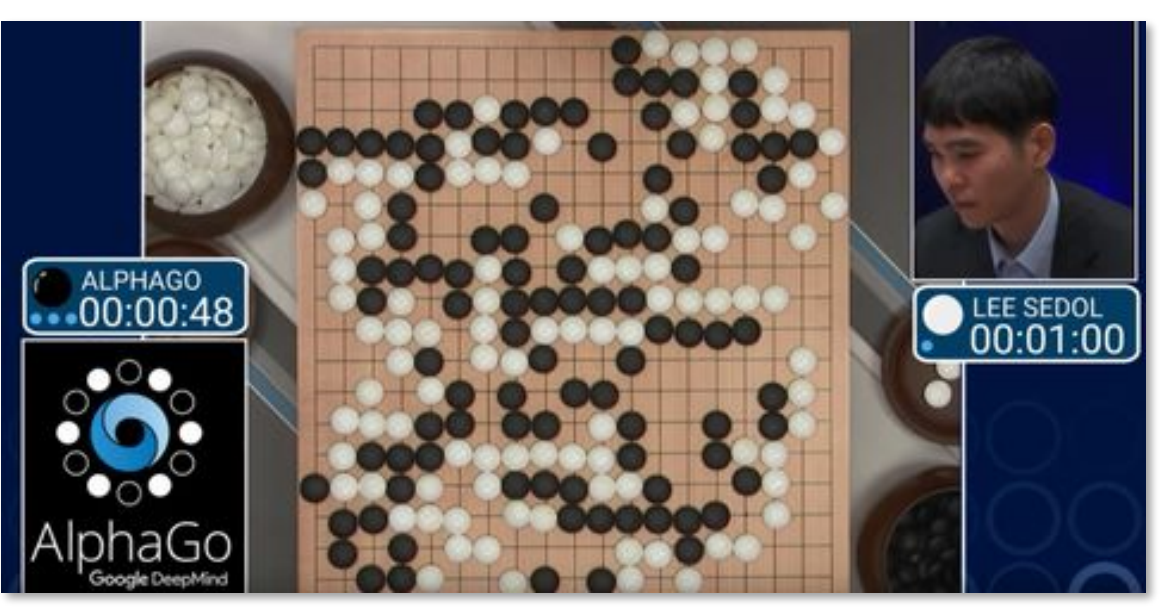
### **Беспилотные автомобили**

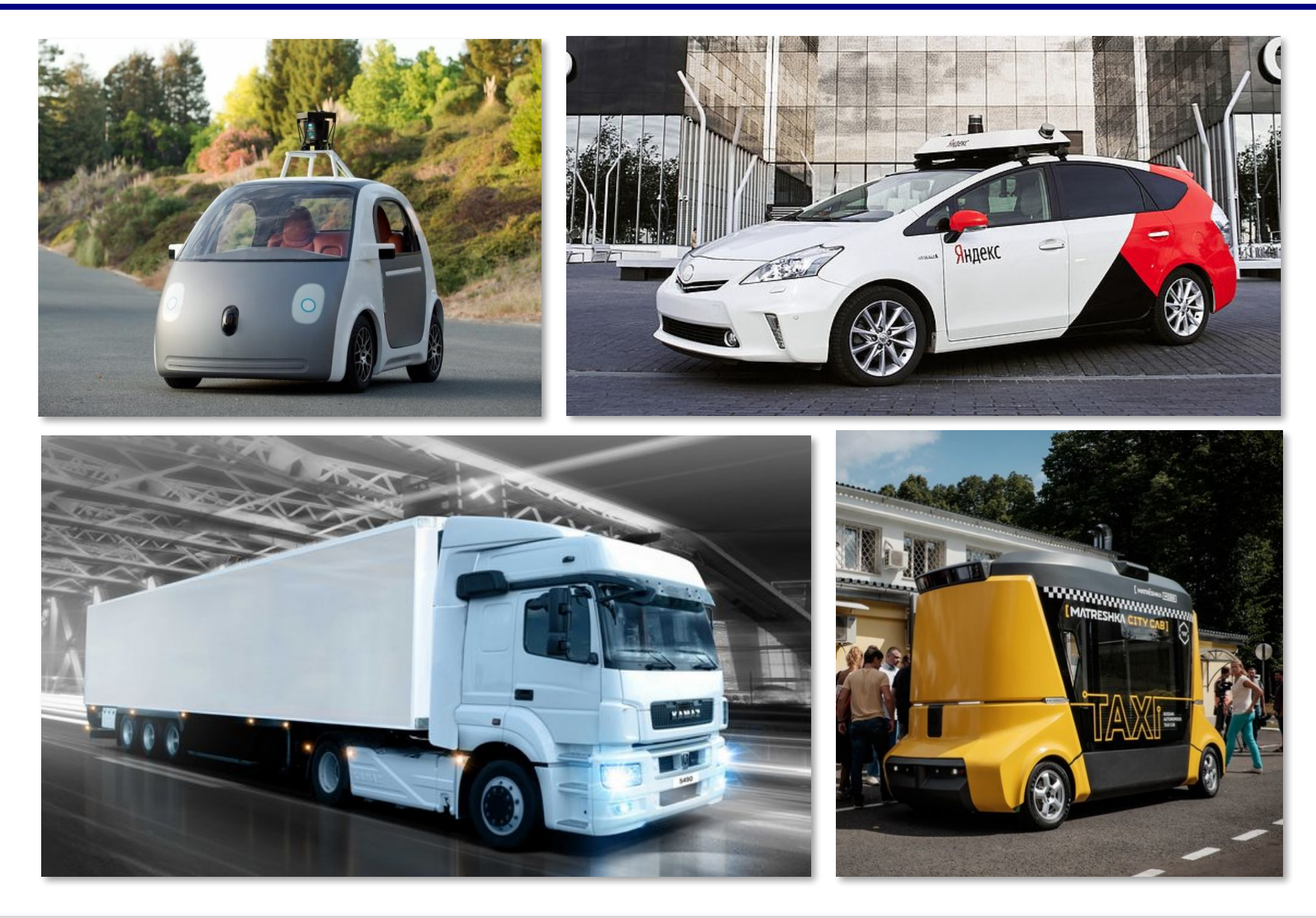

## **Нейронные сети: итоги**

- ▪могут работать при неопределенности данных, в условиях помех
	- ▪обрабатывают информацию параллельно
	- ▪способны самообучаться
- не используют и не выявляют законы
	- природы
	- ▪не могут объяснить результат

#### **Машинное обучение**

## Machine Learning

? Накоплено много данных. Как сделать выводы?

**Задача машинного обучения** – разработка автоматических методов анализа данных и извлечения из них каких-то закономерностей.

# Google Яндекс H Microsoft **facebook В контакте**

#### **Задача классификации**

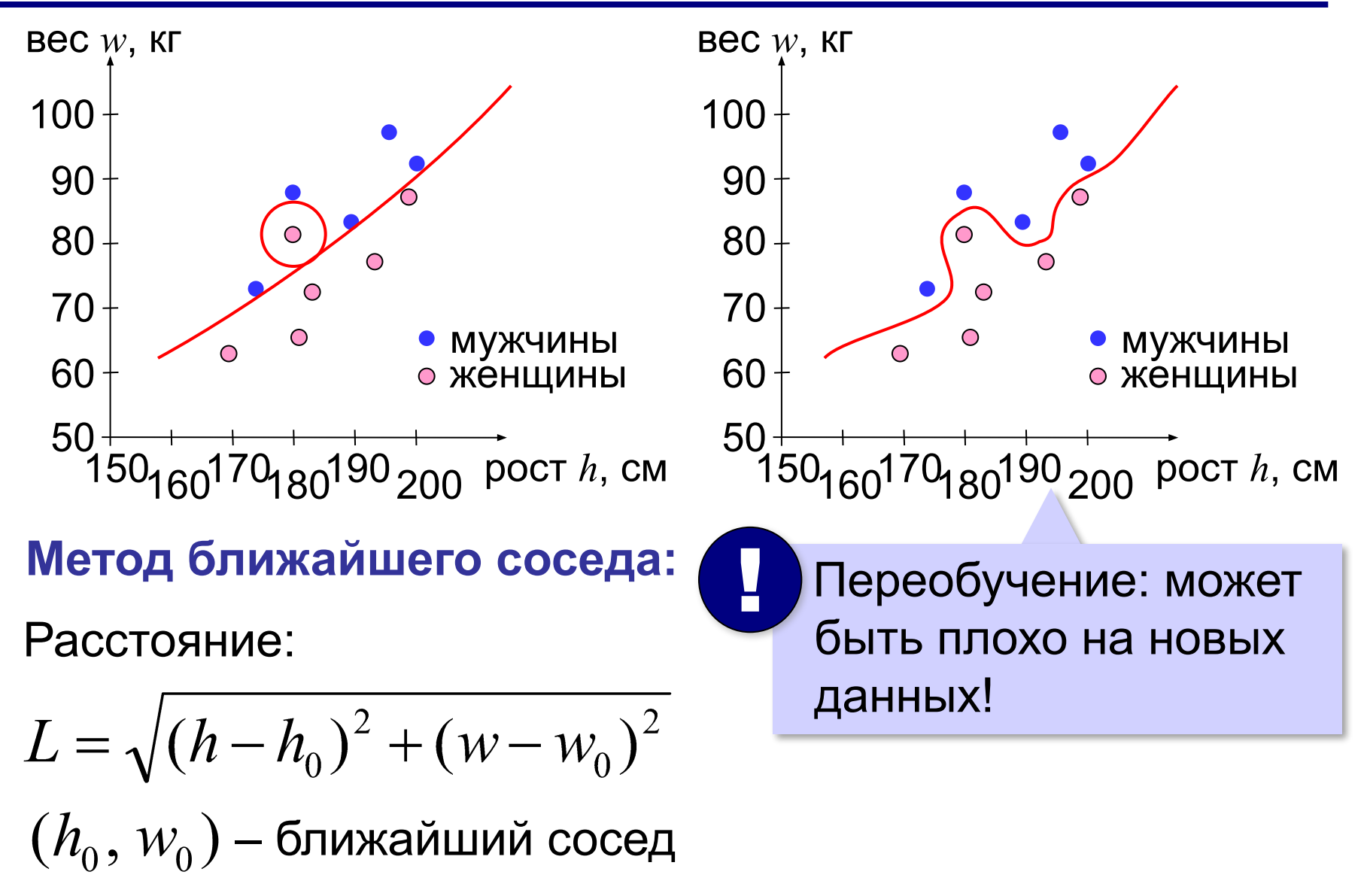

## **Дерево решений**

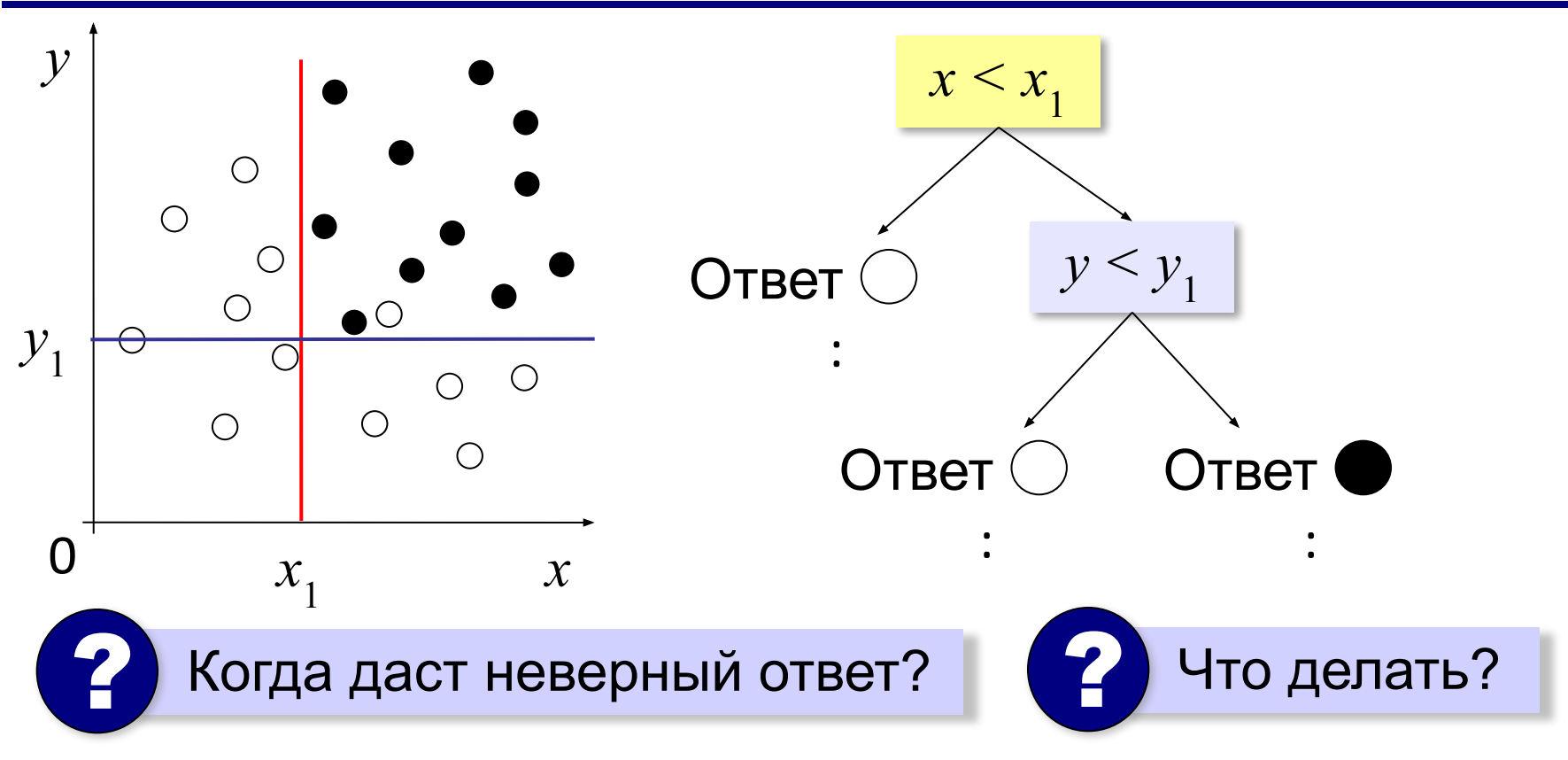

#### **Применение машинного обучения**

- классификация
- распознавания образов
- предсказание
- анализ текстов
- машинный перевод
- ранжирование страниц в поисковых системах
- рекомендации (музыка, реклама)

## **Большие данные (Big Data)**

- имеют очень большой объём (терабайты и петабайты);
- не могут храниться и обрабатываться на одном компьютере.

## **Серверы Google: > 24 Пбайт в день**

Часто такие данные

- поступают с **большой скоростью** (мегабайты и гигагабайты в секунду)
- очень **разнообразны** (числа, графика, видео)

### **Решение:**

- распределённые базы данных
- кластеры для параллельной обработки

#### **Алгоритм Map-Reduce**

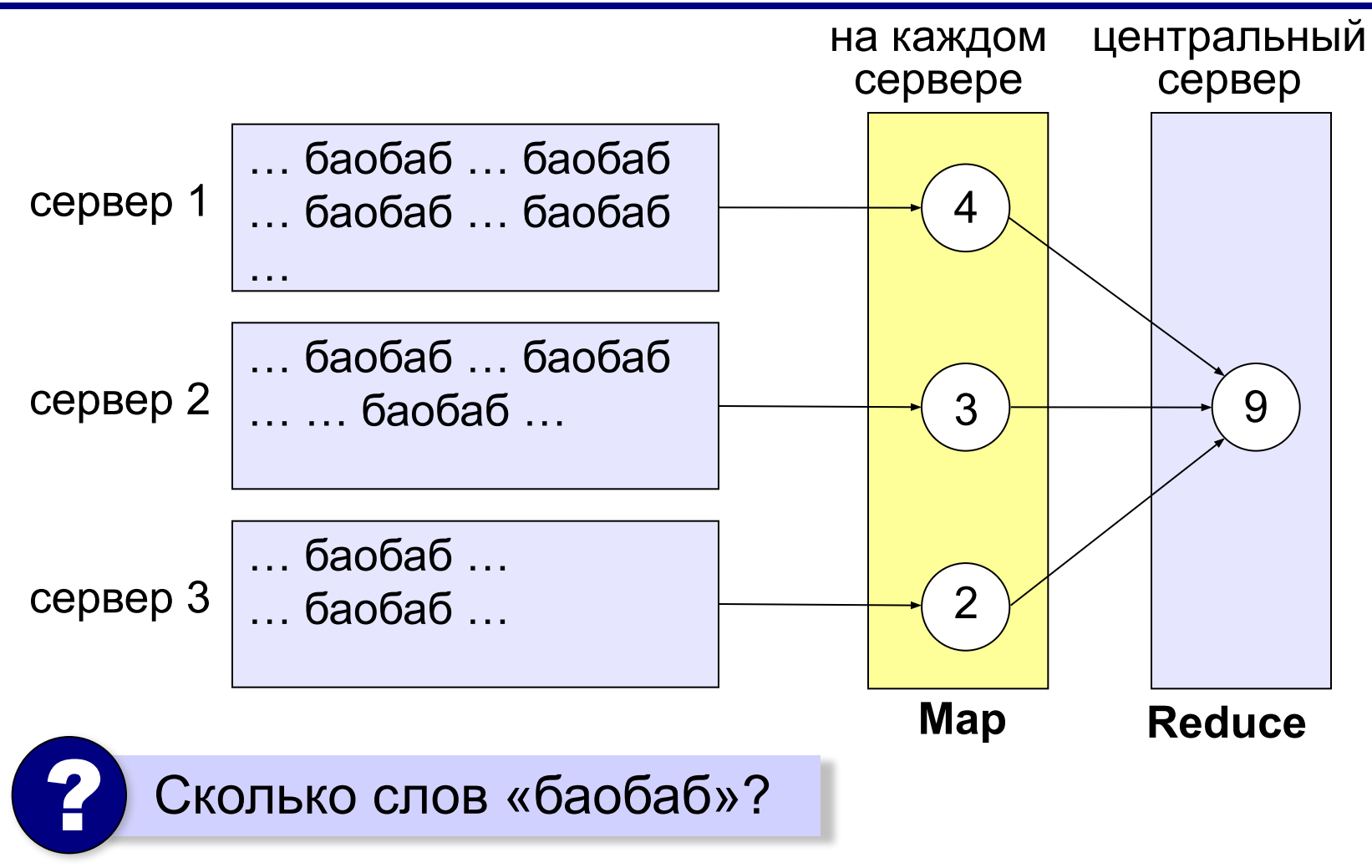

# **Моделирование**

## **§ 9. Этапы моделирования**

#### **I. Постановка задачи**

#### **• исследование оригинала**

изучение сущности объекта или явления

### **• анализ («что будет, если …»)**

научиться прогнозировать последствий при различных воздействиях на оригинал

#### **• синтез («как сделать, чтобы …»)**

научиться управлять оригиналом, оказывая на него воздействия

#### **• оптимизация («как сделать лучше»)**

выбор наилучшего решения в заданных условиях

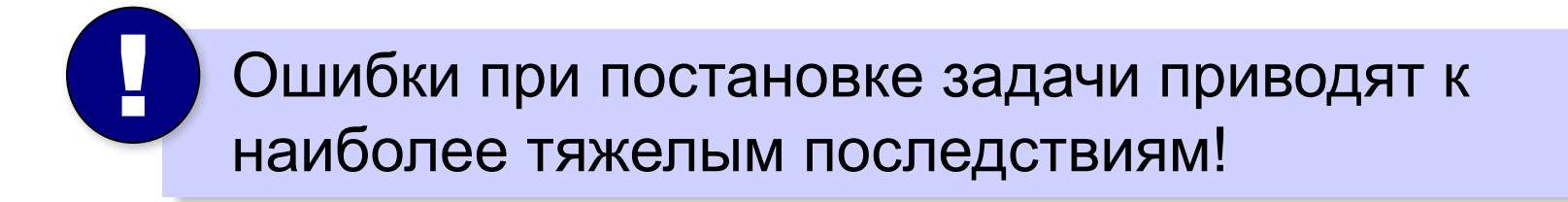

### **I. Постановка задачи**

#### **Хорошо поставленная задача:**

- •описаны все связи между исходными данными и результатом
- •известны все исходные данные
- •решение существует
- задача имеет единственное решение

#### **Примеры плохо поставленных задач:**

- Уроки в школе начинаются в  $8^{30}$ . В  $10^{00}$  к школе подъехал красный автомобиль. Определите, когда Вася выйдет играть в футбол?
- Вася бросает мяч со скоростью 12 м/с. Где мяч впервые ударится о землю?
- Решить уравнение  $\sin x = 4$  (нет решений).
- Найти функцию, которая проходит через точки (0,1) и (1,0) (бесконечно много решений).

## **I. Постановка задачи (пример)**

Спортсмен Вася в синей кепке бросает белый мяч со скоростью 12 м/с. Под каким углом к горизонту ему нужно бросить мяч, чтобы попасть в желтую мишень?

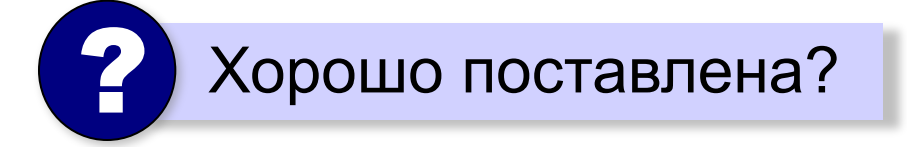

#### **Допущения**:

Мишень расположена на высоте 4 м на расстоянии 10 м от Васи. В момент броска мяч находится на высоте 2 м от земли.

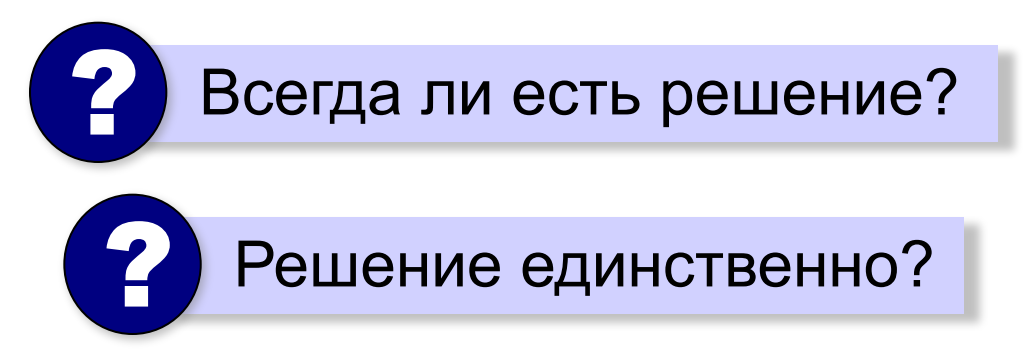

## **II. Разработка модели**

бросает мяч со скоростью 12 м/с. Под каким углом к горизонту ему нужно бросить мяч, чтобы попасть в мишень? Мишень расположена на высоте 4 м на расстоянии 10 м В момент броска мяч находится на высоте 2 м от земли.

1) Определить **существенные** исходные данные.

- •мяч и мишень материальные точки
- мишень неподвижна
- сопротивление воздуха не учитывается.

2) Выбор **типа модели**.

Можно использовать несколько моделей!

### **II. Разработка модели**

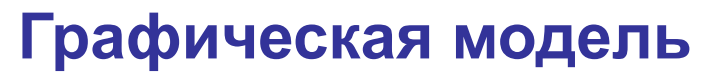

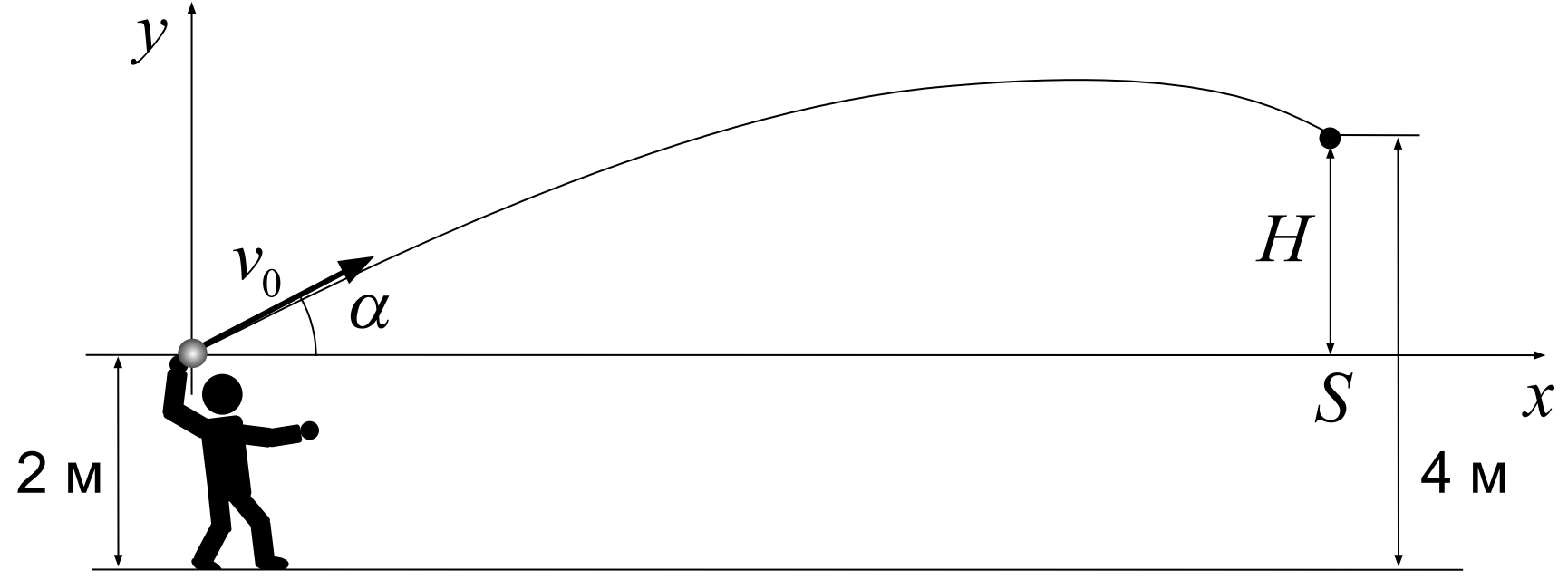

3) **Формальная (математическая) модель**  $x = v_0 \cdot t \cdot \cos \alpha$ ,  $y = v_0 \cdot t \cdot \sin \alpha - \frac{gt^2}{2}$ *Задача*: найти *t* и α, такие что  $x = S$ ,  $y = H$ 

#### **Уточнение диапазона углов**

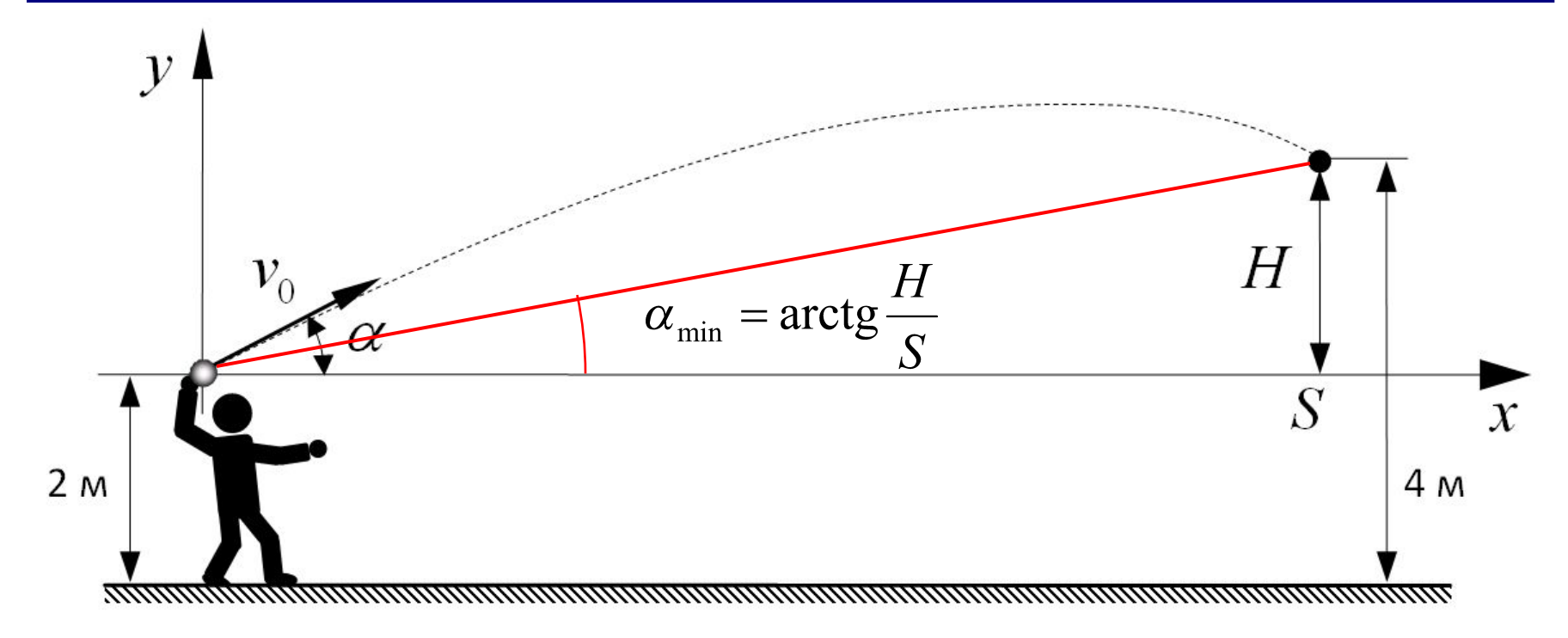

Диапазон углов для поиска:

$$
\left[\arctg \frac{H}{S} \cdots \frac{\pi}{2}\right]
$$

## **II. Разработка модели**

## 4) **Алгоритм моделирования**

Метод I.

Меняем угол α. Для выбранного угла α строим траекторию полета мяча. Если она проходит выше мишени, уменьшаем угол, если ниже – увеличиваем.

Метод II.

Из первого равенства выражаем время полета:

$$
v_0 \cdot \cos \alpha \cdot t = S \implies t = \frac{S}{V_0 \cdot \cos \alpha}
$$

Меняем угол α. Для выбранного  $\gamma$ гла α считаем *t*, а затем – значение *y* при этом *t*. Если оно больше *H*, уменьшаем угол, если меньше – увеличиваем.

## не надо строить всю траекторию для каждого α

## **II. Разработка модели**

#### 5) **Компьютерная модель**

•программа (Паскаль, Си, …)

•электронные таблицы (*Excel*, *OpenOffice.org Calc*)

•среды моделирования *(Simulink*, *VisSim)*

## **III. Тестирование модели**

**Тестирование** – это проверка модели на простых исходных данных с известным результатом.

а) тестирование **математической модели**:

$$
x = v_0 \cdot t \cdot \cos \alpha
$$
,  $y = v_0 \cdot t \cdot \sin \alpha - \frac{gt^2}{2}$ 

• при 
$$
t = 0
$$
 ⇒  $x = 0$ ,  $y = 0$  (в начале координат)

• при 
$$
v_0 = 0 \implies x = 0
$$
,  $y = -\frac{gt}{2}$  (падение вния)

• при 
$$
\alpha = 90^{\circ} \implies x = 0
$$

• при увеличении *t* парабола «загибается» вниз

б) тестирование **компьютерной модели**: (пробные расчёты в рассмотренных условиях)

> Доказывает ли успешное тестирование правильность модели? ?

## **IV. Эксперимент с моделью**

**Эксперимент** – это исследование модели при тех исходных данных, которые нас интересуют (результат заранее неизвестен).

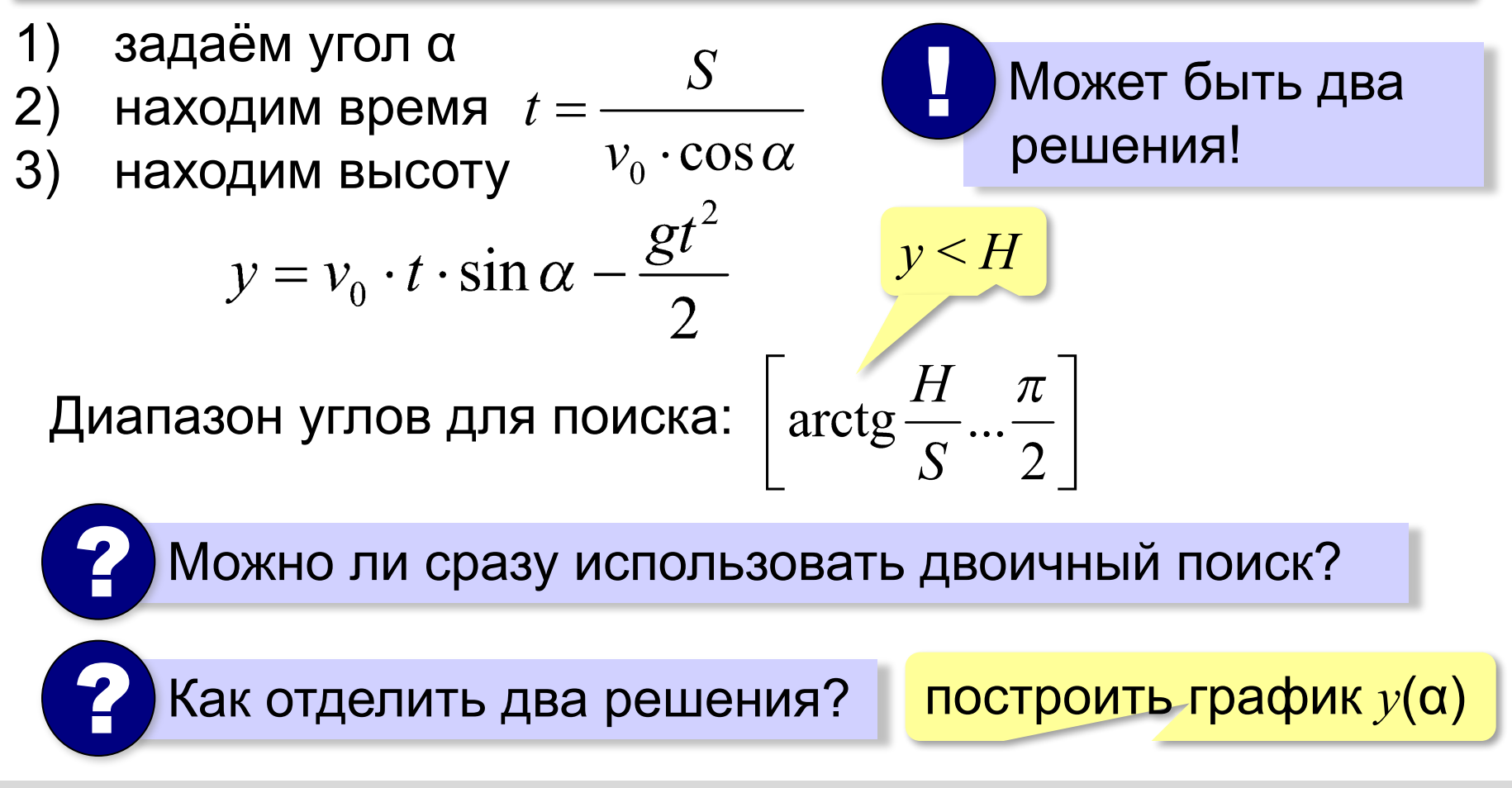

## **V. Анализ результатов эксперимента**

Необходима проверка на оригинале!

#### **Возможные выводы**:

•задача решена, модель адекватна

- •необходимо изменить алгоритм или условия моделирования
- •необходимо изменить модель (учесть дополнительные свойства)
- •необходимо изменить постановку задачи

## **V. Анализ результатов**

- •всегда ли Вася сможет попасть в мишень?
- •если начальная скорость отличается от заданной?
- •если мяч и мишень не считать материальными точками?
- •как сильно влияет сопротивление воздуха?
- •если мишень качается?
- •и т.д. $\dots$

# **Моделирование**

## **§ 10. Моделирование движения**

**Задача**

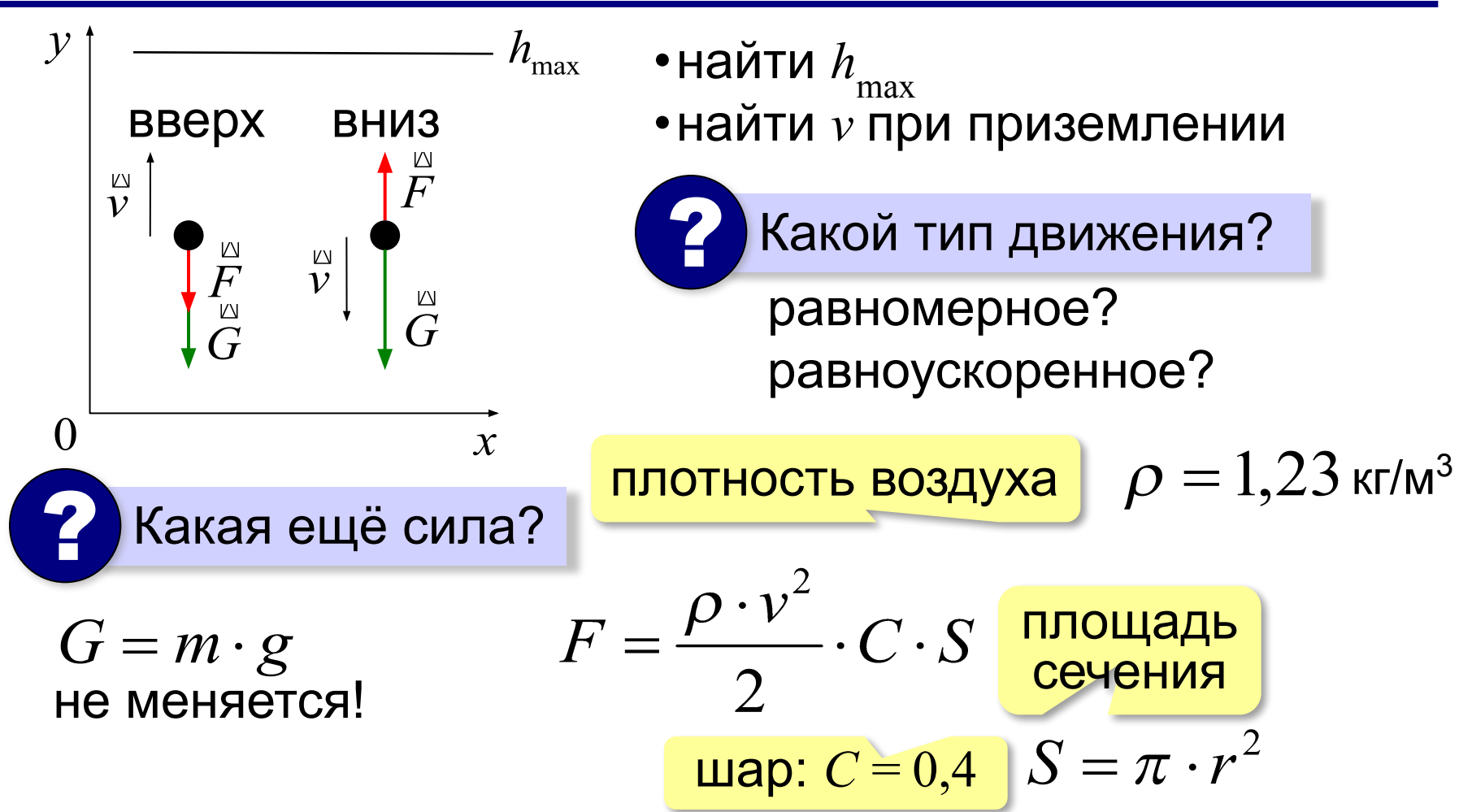

#### **Математическая модель**

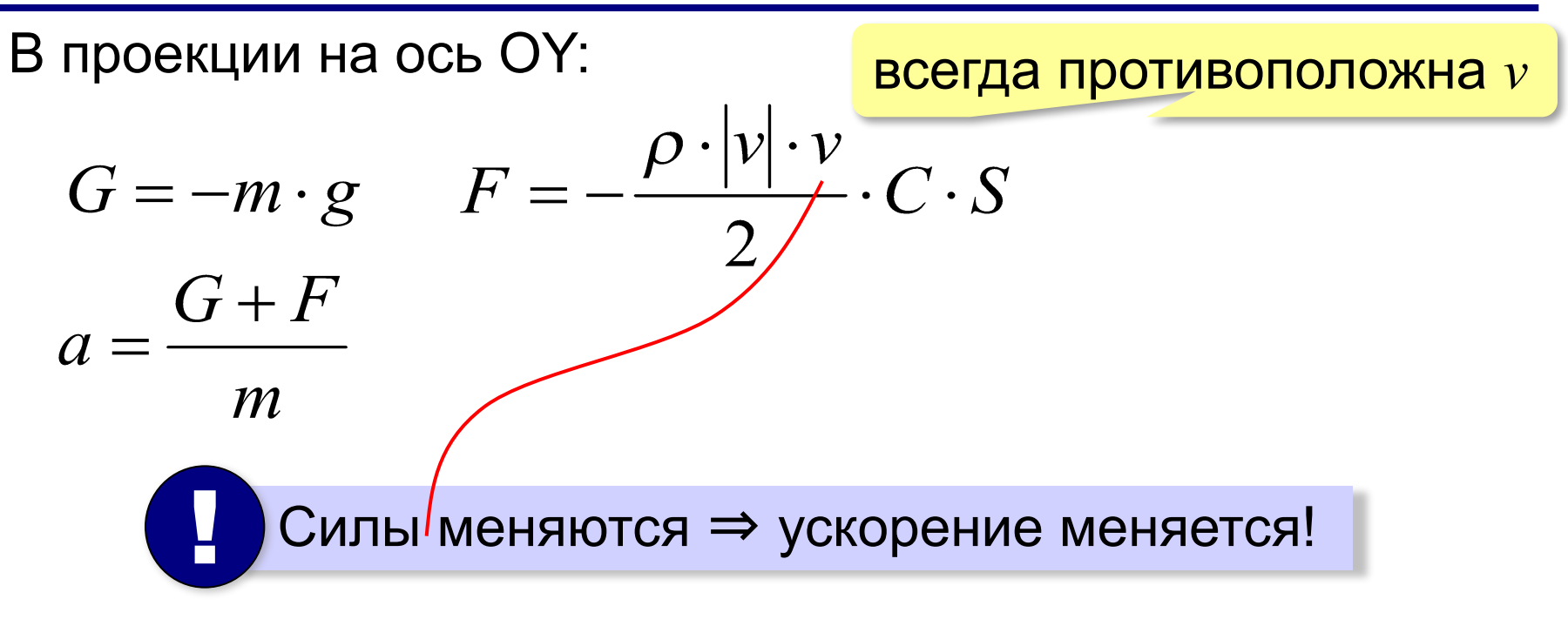

**Методы решения**:

•аналитический (высшая математика)

```
•численное моделирование
```
### **Дискретизация**

Дискретная модель описывает состояние системы при

 $t=0, \delta, 2\delta, 3\delta, ...$ 

шаг дискретизации

**Задача**: зная  $(v_i, v_i, a_i)$  при  $t_i = i \cdot \delta$ – найти  $(v_{i+1}, v_{i+1}, a_{i+1})$  при  $t_{i+1} = (i+1)$ Допущение: силы (и ускорение) не меняются на интервале  $[t_{\scriptscriptstyle i}, t_{\scriptscriptstyle i+1}]$ **Вычисления**:

$$
F_i = -\frac{\rho |v_i| v_i}{2} \cdot C \cdot S \qquad a_i = \frac{G + F_i}{m} = -g + \frac{F_i}{m}
$$
  

$$
v_{i+1} = v_i + a_i \cdot \delta \qquad y_{i+1} = y_i + v_i \cdot \delta + \frac{a_i \cdot \delta^2}{2}
$$

#### **Компьютерная модель**

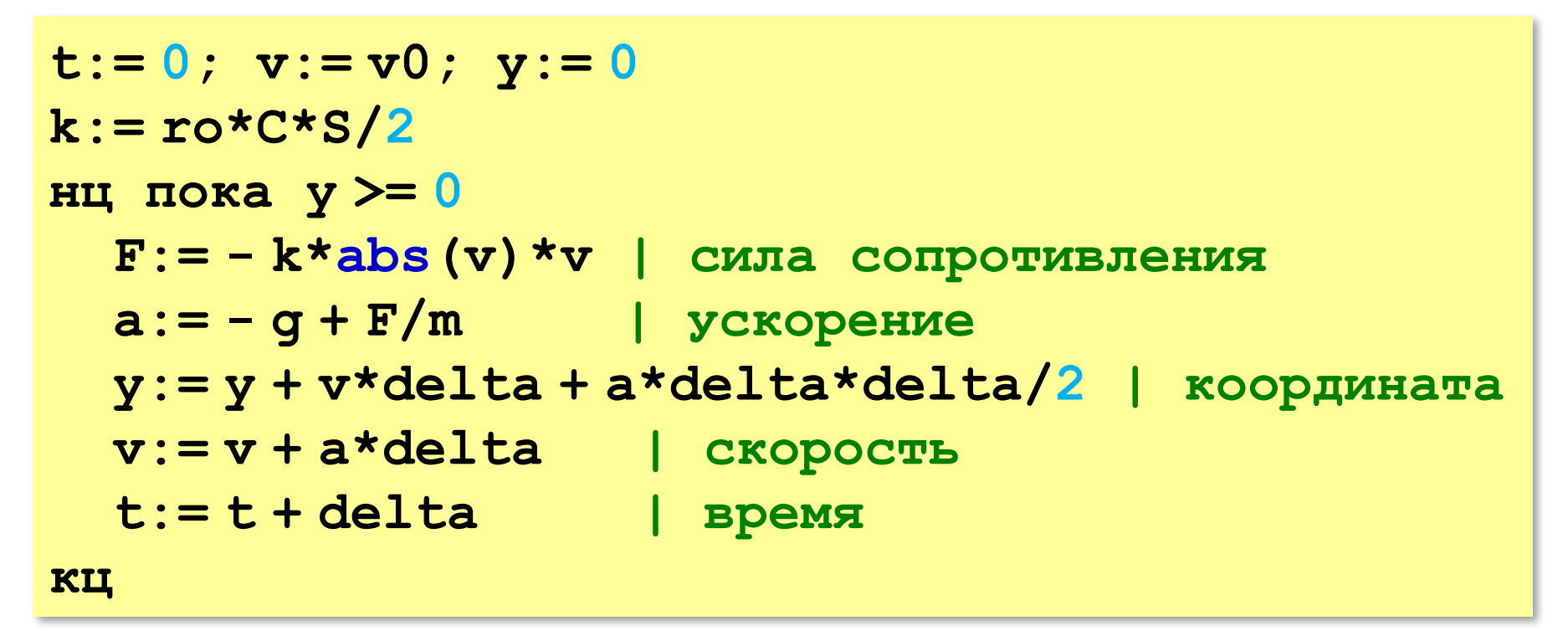

$$
P_{\text{HAK H\ddot{o}N}T\text{H}}\,h_{\text{max}}?
$$

$$
\begin{array}{ll}\n\text{ecmy} & > \text{h} \text{ to} \\
\text{h} := y \\
\text{Bce} &\n\end{array}
$$

# **Моделирование**

## **§ 11. Математические модели в биологии**

## **Модель неограниченного роста** (Т. Мальтус)

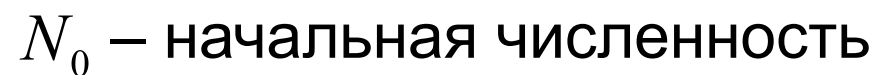

– численность через *i* периодов

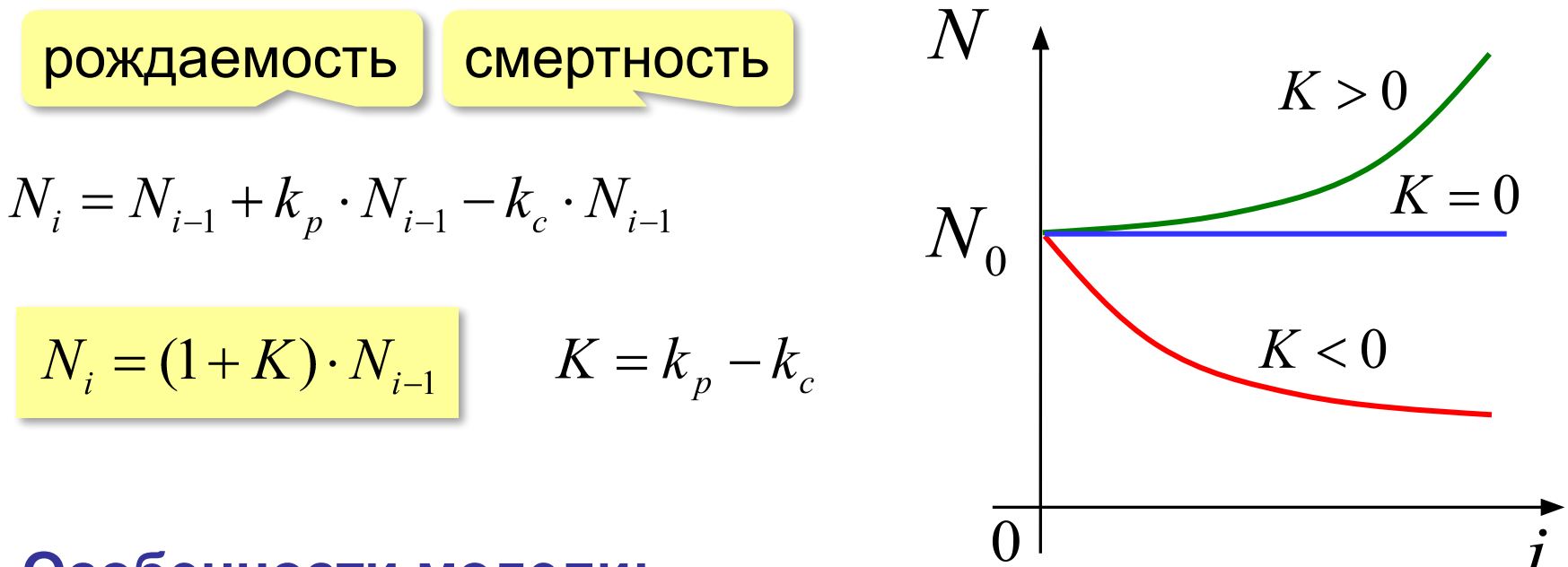

#### **Особенности модели:**

- 1) не учитывается влияние численности *N* и внешней среды на *K*
- 2) не учитывается влияние других видов на *K*

## **Модель ограниченного роста** (П. Ферхюльст)

*L* – предельная численность животных

$$
N_i = (1 + K_L) \cdot N_{i-1}
$$

#### **Идеи:**

- 1) коэффициент прироста  $K_{\overline{L}}$  зависит от численности  $N$
- 2) при  $N=0$  должно быть  $K<sub>I</sub>=k$  (начальное значение)
- 3) при  $N=L$  должно быть  $K_{I}=0$  (достигнут предел)

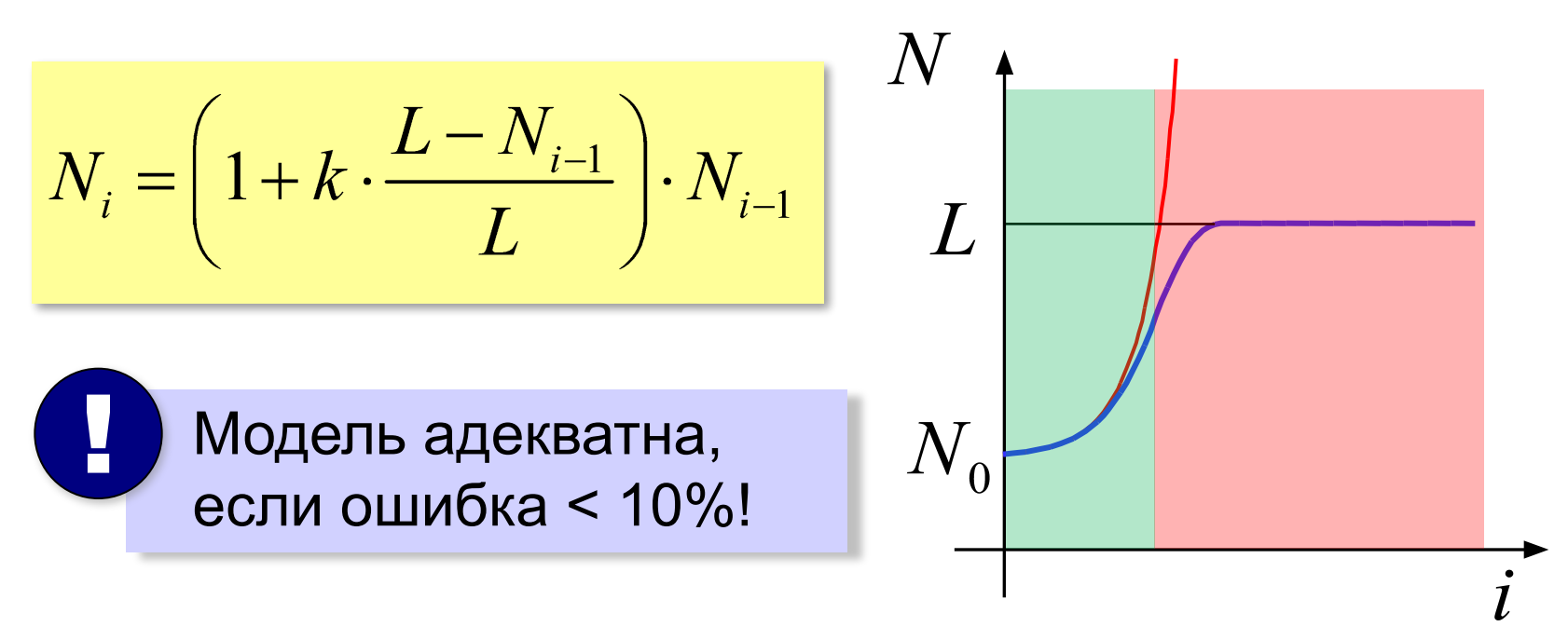

## **Модель с отловом**

#### рыбоводческое хозяйство, разведение пушных зверей, …

$$
N_i = \left(1 + k \cdot \frac{L - N_{i-1}}{L}\right) \cdot N_{i-}(-R)
$$

отлов

? Какая будет численность? *L*?

$$
N_{i} = N_{i-1}, \text{ прирост} = \text{отловy}
$$
\n
$$
N = N + K \frac{L - N}{L} N - R
$$
\n
$$
\Rightarrow \frac{K}{L} \cdot N^{2} - K \cdot N + R = 0
$$
\n
$$
\longrightarrow N_{0}
$$
\nСколько можно вылавливать?

#### **Модель «хищник-жертва»**

#### **Модель – не-система:**

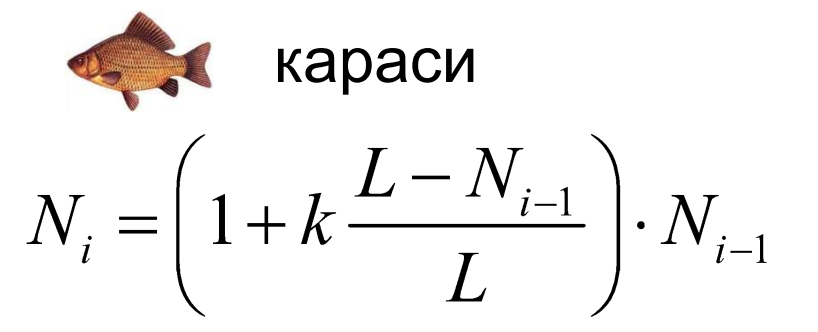

#### **Модель – система:**

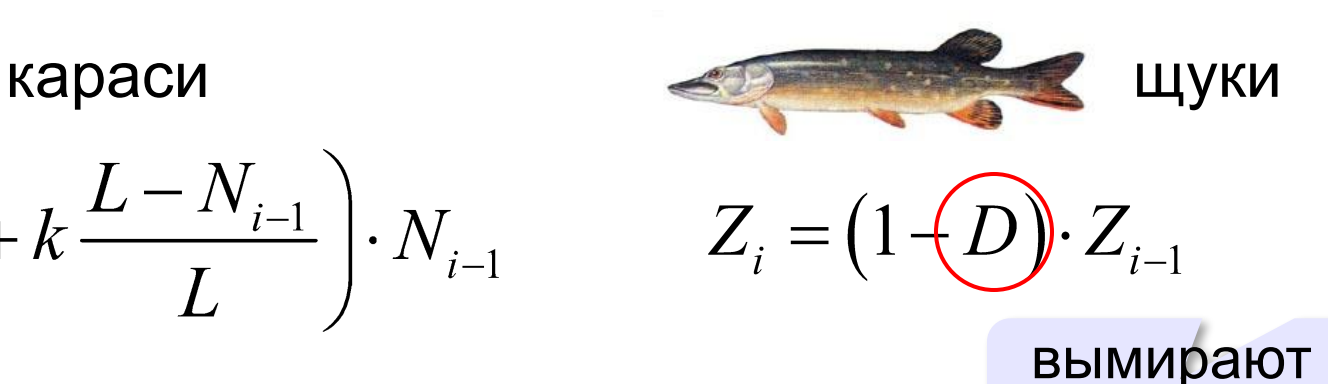

без еды

- 1) число встреч пропорционально  $N_i^{\dagger}Z_i^{\dagger}$
- «эффект» пропорционален числу встреч

численность уменьшается

$$
N_{i} = (1 + K_{i-1} - \underbrace{b_{N} Z_{i-1}}) \cdot N_{i-1}
$$

$$
Z_{i} = (1 - D + \underbrace{b_{Z} N_{i-1}}) \cdot Z_{i-1}
$$

численность увеличивается

#### **Модель «хищник-жертва»**

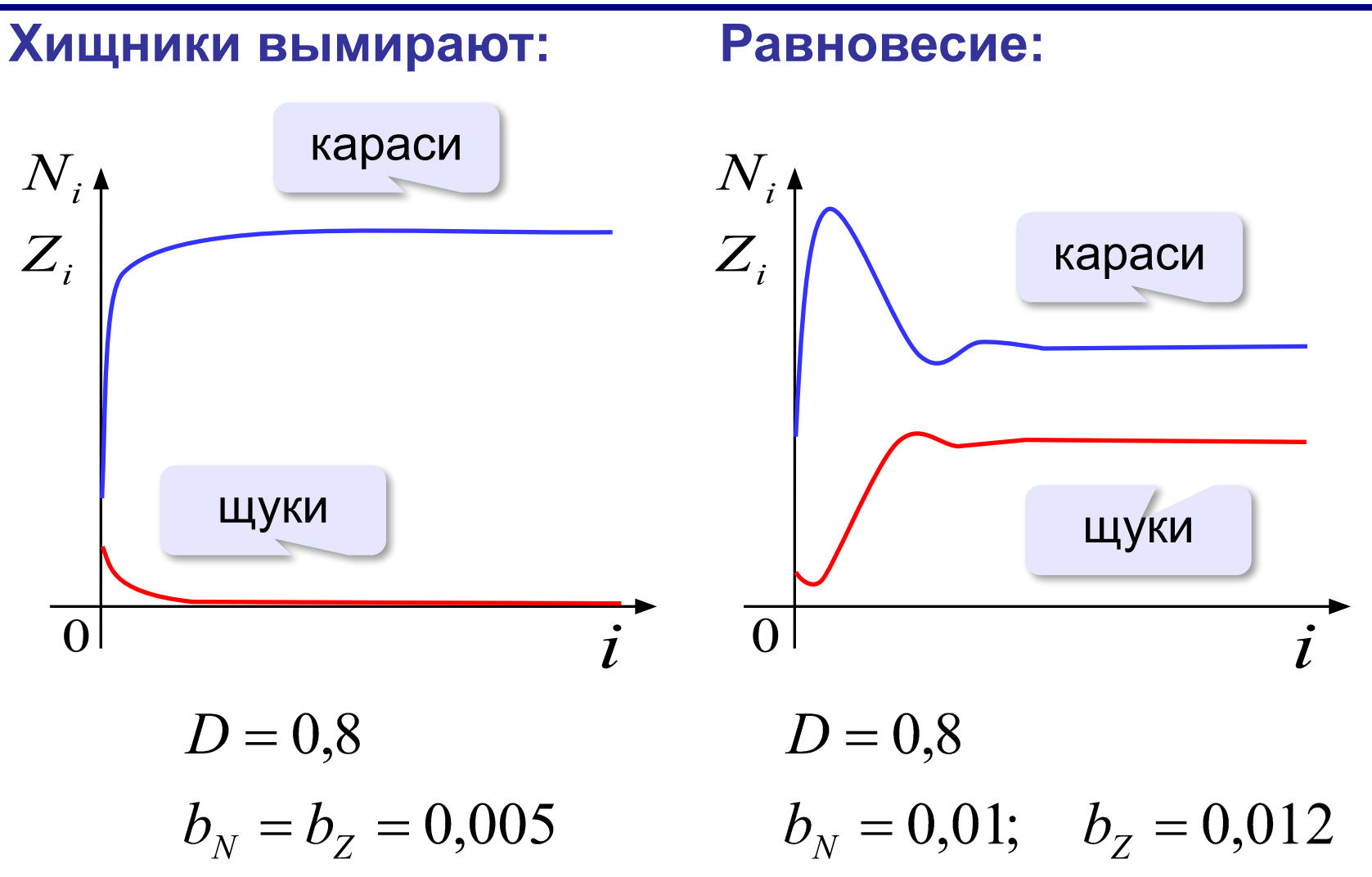

#### **Модель «хищник-жертва»**

#### **Колебания:**

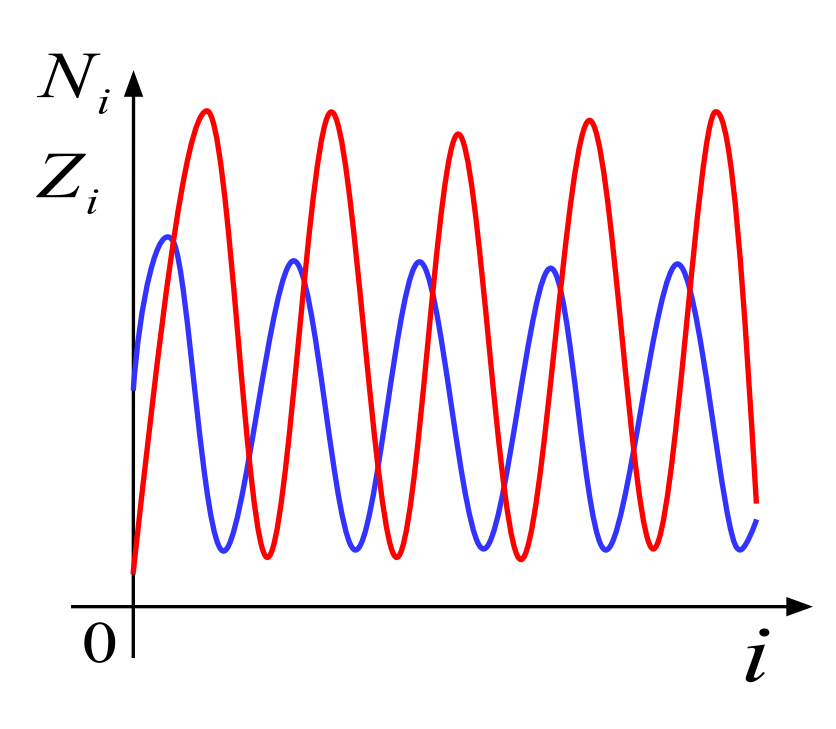

 $D = 0,8$  $b<sub>N</sub> = 0.01; b<sub>Z</sub> = 0.015$ 

### **Обратная связь**

#### **Модель неограниченного роста:**

$$
\boxed{K}
$$
популяция  $\boxed{N}$ 

**Модель ограниченного роста:**

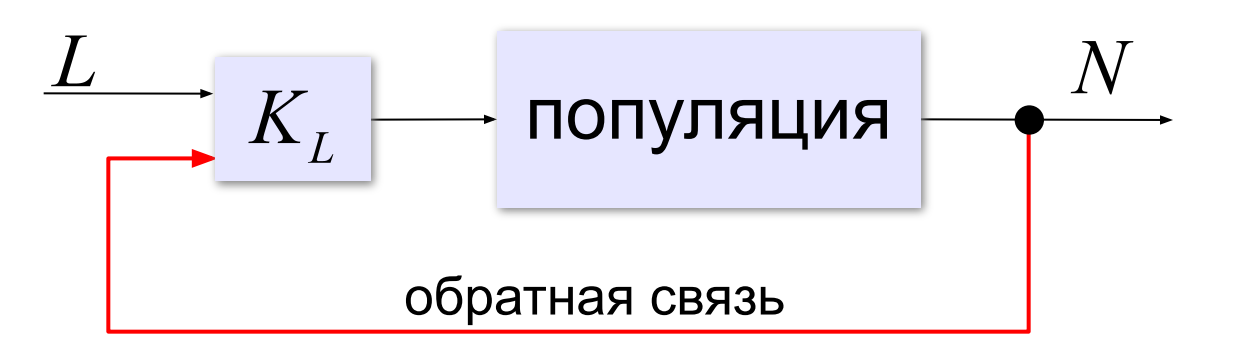

## **Саморегуляция**

#### **Саморегуляция** – это способность системы поддерживать свое внутреннее состояние за счет связей между элементами.

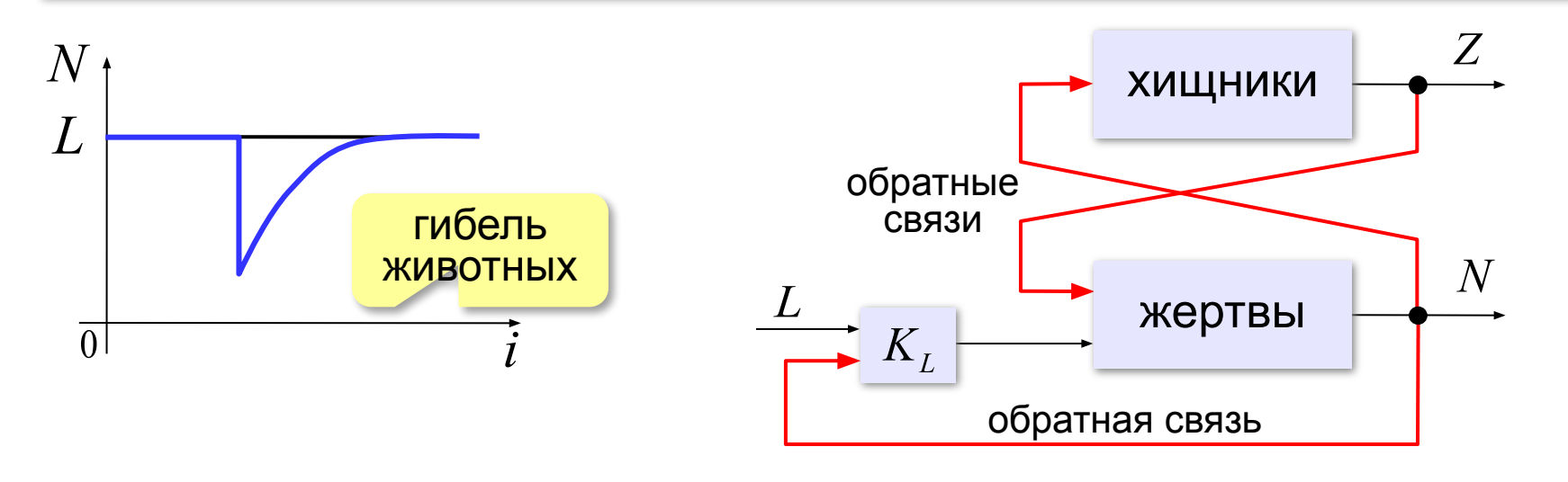

Саморегуляция только при малых отклонениях!

# **Моделирование**

## **§ 12. Вероятностные модели**
## **Методы Монте-Карло**

**Методы Монте-Карло** – это методы решения вычислительных задач с помощью математического моделирования, основанные на использовании случайных чисел.

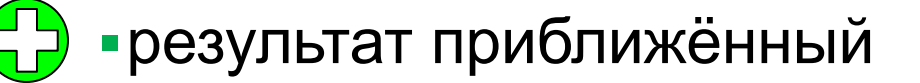

• это лучше, чем никакой

### **Вычисление площади**

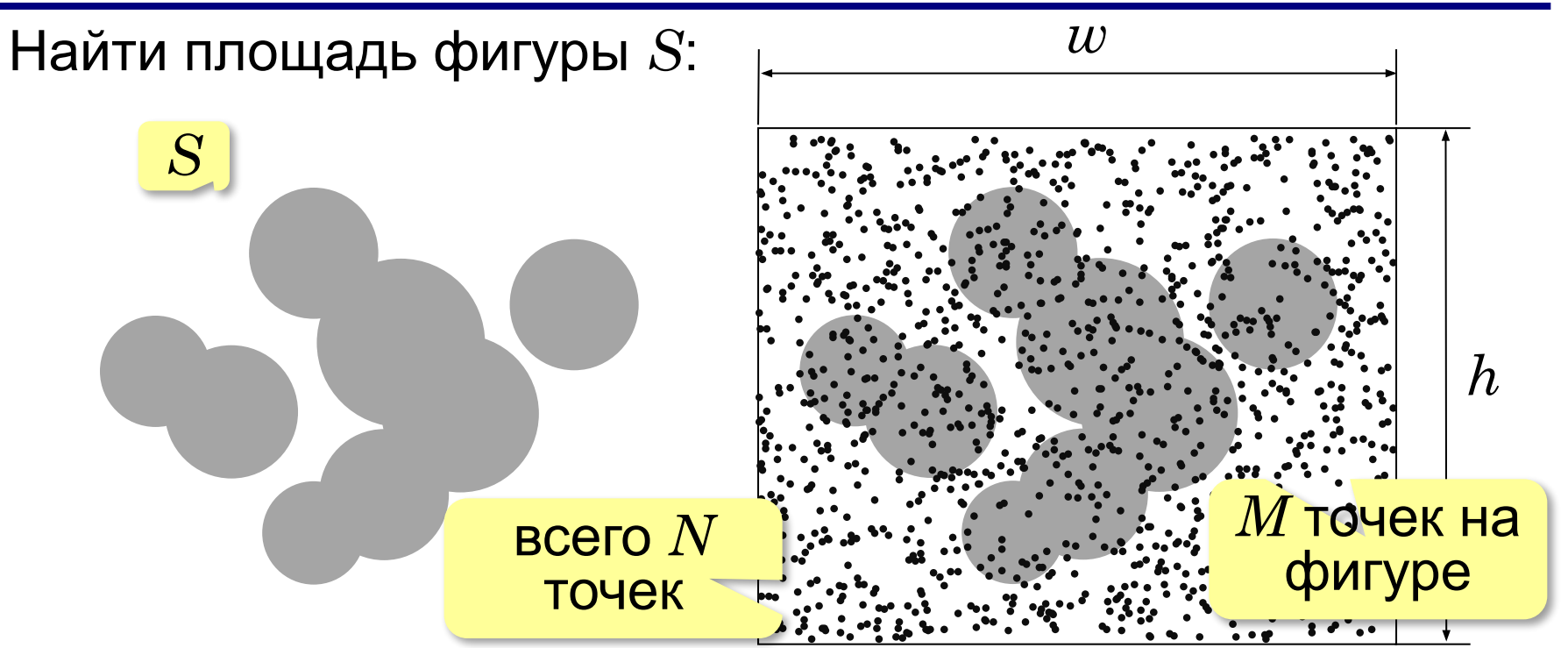

При равномерном распределении:

$$
\frac{S}{w \cdot h} \approx \frac{M}{N} \qquad S \approx \frac{M}{N} wh
$$

#### **Вычисление числа π**

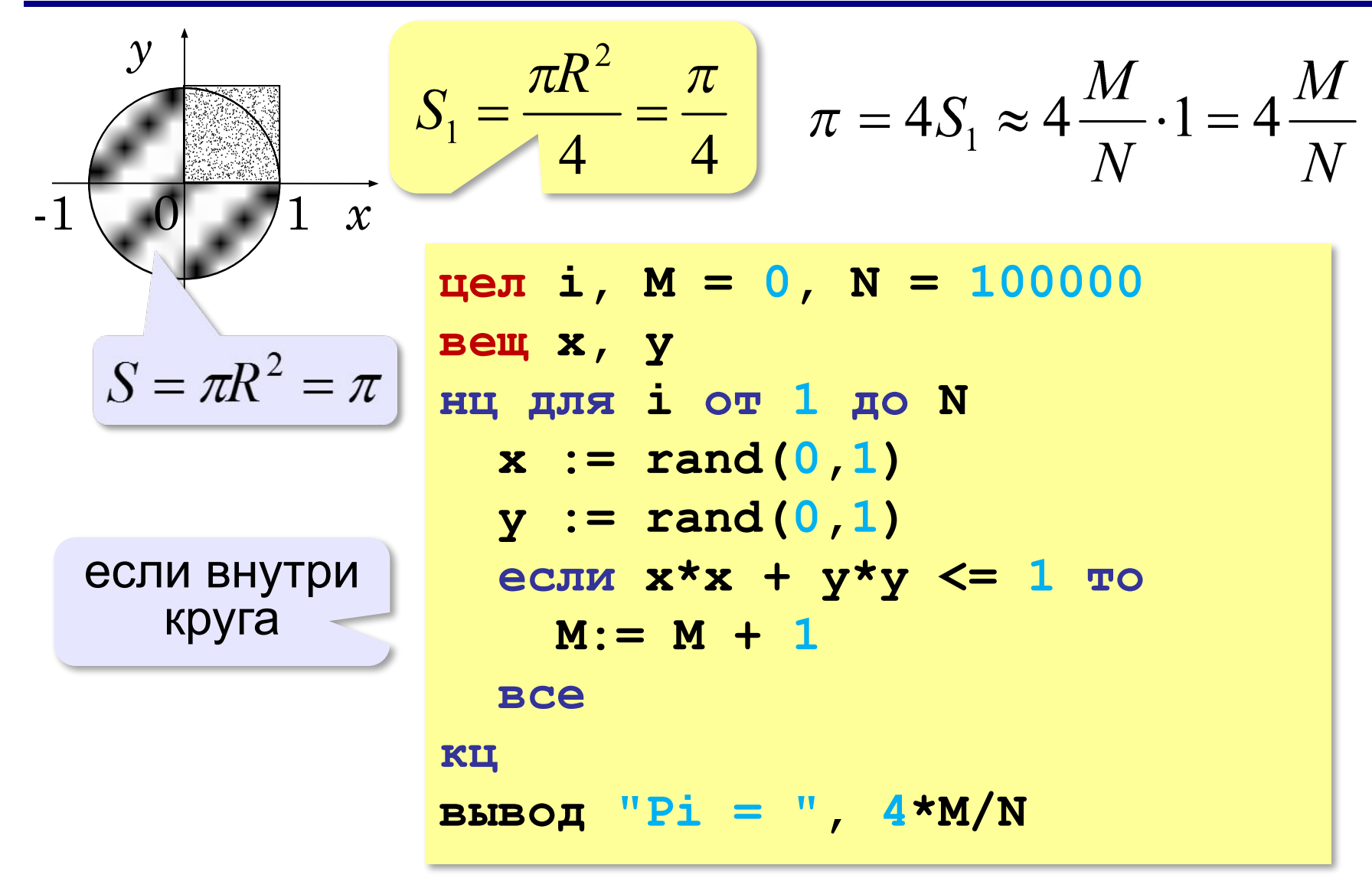

## **Системы массового обслуживания (СМО)**

магазин, банк, служба ремонта, касса…

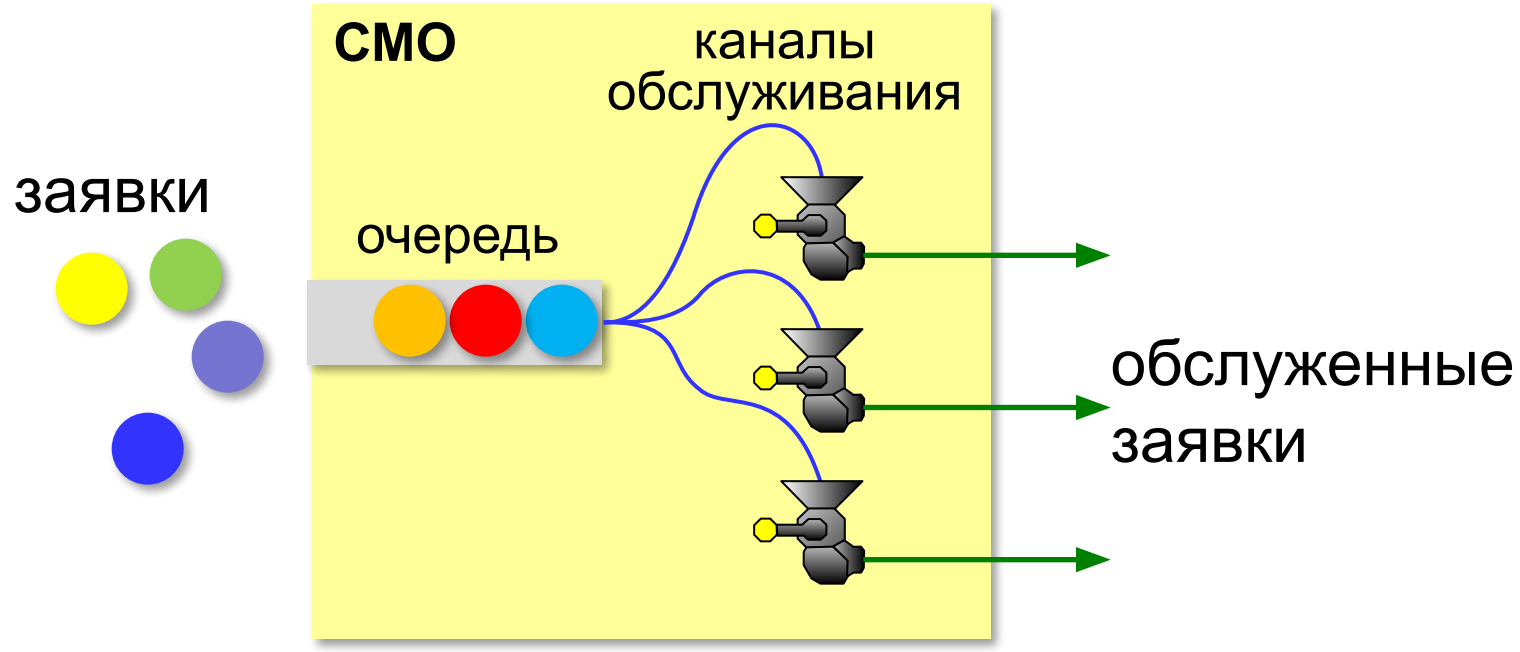

#### **Особенности**:

- заявки поступают через случайные интервалы
- время обслуживания случайная величина

Нужна вероятностная модель!

# **Модель работы банка**

#### **Детерминированная модель**:

- за 1 минуту входит *P* клиентов
- время обслуживания *T* минут

 $K > P \cdot T$ 

#### **Вероятностная модель**:

- *K* количество касс
- $\bullet$  за 1 минуту входит от 0 до  ${P}_{\max}$  клиентов
- время обслуживания от  $T_{\min}$  до  $T_{\max}$  минут
- изменение числа клиентов в банке

$$
N_{i+1} = N_i + P_i - R_i
$$
  
\nВошли за *i*-ую минуту  
\n• средная длина очереди  $Q_i = \frac{N_i}{K}$   
\n• среднев время ожидания  $Q_i \cdot T_i$ 

*© К.Ю. Поляков, Е.А. Ерёмин, 2018 http://kpolyakov.spb.ru*

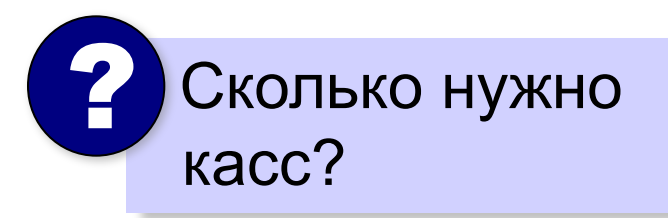

Допущение: распределение **равномерное**

# **Модель работы банка**

Как найти *R<sub>i</sub>*?

### **Допущение**:

*K* касс работают с одинаковой скоростью, но эта скорость меняется каждый интервал

 $T_i$ – случайное время обслуживания (от  $T_{\min}$  до  $T_{\max}$ ) обслужено за 1 интервал на 1 кассе 1/*T*,

на всех кассах

$$
R_i = \frac{K}{T_i}
$$

**Задача:** выбрать *K* так, чтобы среднее время ожидания было больше допустимого в течение не более 5% от полного времени моделирования.

время ожидания

«плохие минуты»: 
$$
Q_i \cdot T_i = \frac{N_i}{K} \cdot T_i \times M
$$
 *допустимое* время ожидани

### **Модель работы банка**

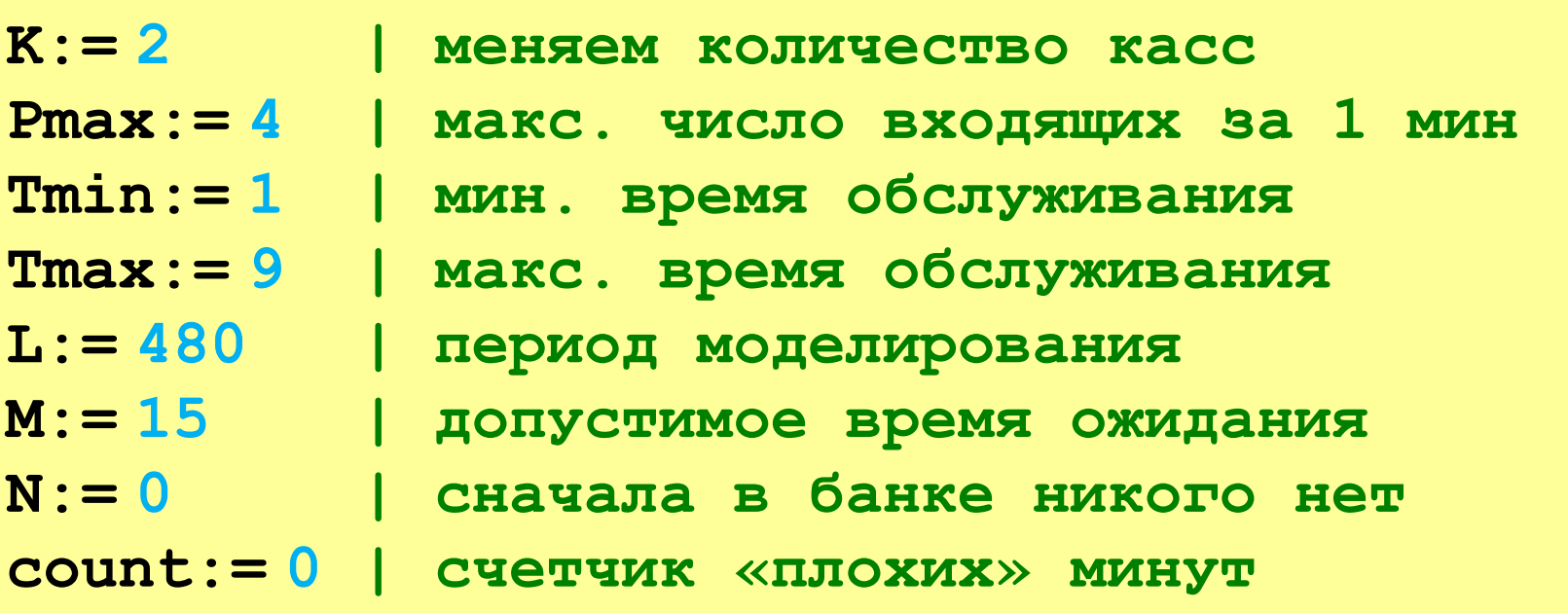

? Что выводить в результате?

$$
\frac{count}{L} < 0.05 \implies
$$
 kacc  
qостаточho

Сравнить с детерминированной моделью!

# **Модель работы банка (КуМир)**

```
нц для i от 1 до L
   P:= irand(0,PMax)
   T:= rand(Tmin,Tmax)
  R:= int (K / T) N:= N + P - R
   если N < 0 то N:= 0 все
   dT:= N / K * T
   если dT > M то
     count:= count + 1
   все
кц
```
Паскаль

## **Модель работы банка (Паскаль)**

```
for i:=1 to L do begin
   P:= random(PMax);
   T:= Tmin + random*(Tmax - Tmin);
   R:= round(K / T);
  N := N + P - R;
   if N < 0 then N:= 0; 
   dT:= N / K * T;
   if dT > M then
     count:= count + 1
end;
```
**81**

### **Уточнение модели**

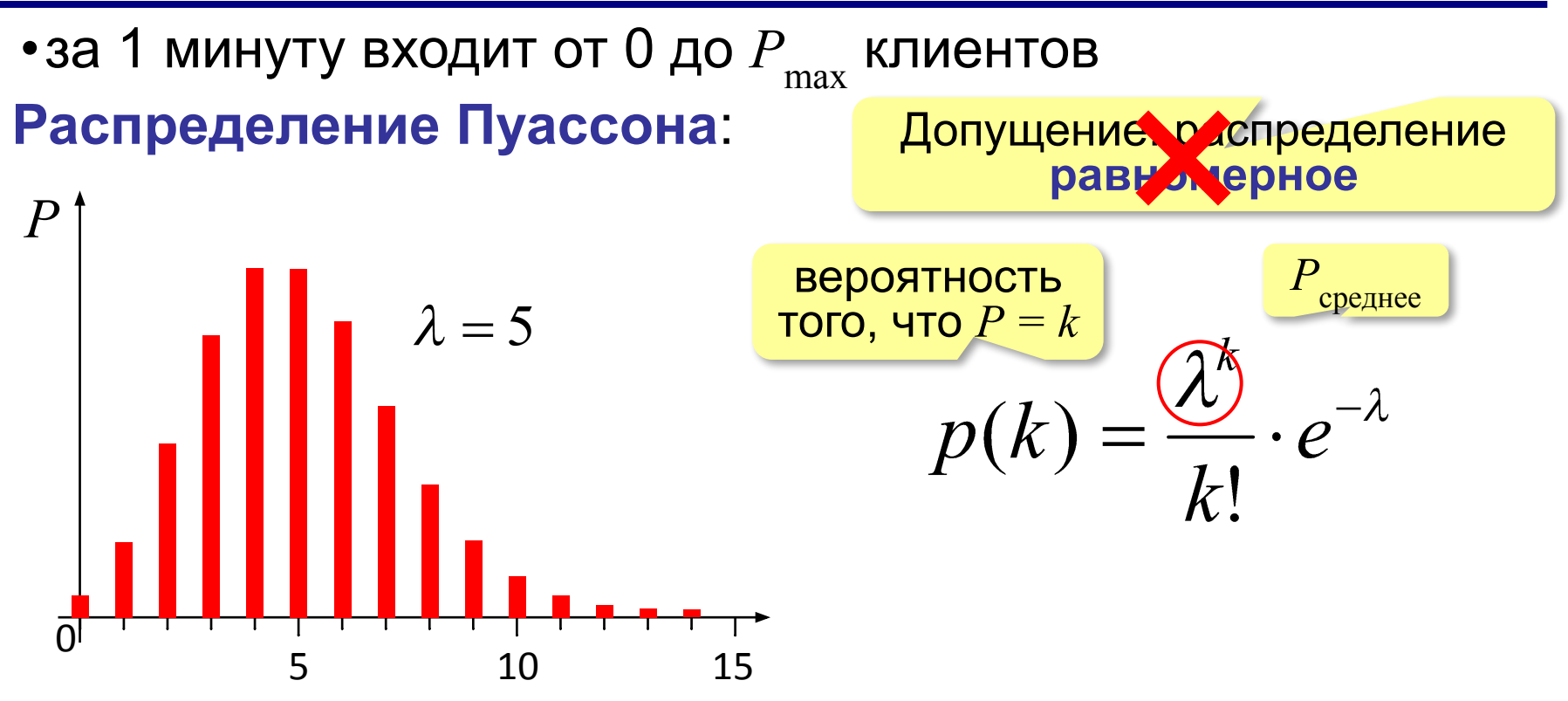

#### **Получение из равномерного распределения**: метод обратных функций

## **Распределение Пуассона (КуМир)**

```
алг цел Poisson(цел Lam)
нач
   вещ s, r, alpha; 
   цел k
   r:= exp(-Lam); s:= r
  k := 0 alpha:= rand(0,1)
   нц пока s < alpha
    k := k + 1 r:= r * Lam / k
     s:= s + r 
   кц
   знач:= k 
кон
```
## **Распределение Пуассона (Паскаль)**

```
function Poisson(Lam: integer): integer;
var s, r, alpha: real;
     k: integer;
begin
   r:= exp(-Lam); s:= r;
   k:= 0;
   alpha:= random;
   while s < alpha do begin
    k := k + 1; r:= r * Lam / k;
     s:= s + r 
   end;
   Poisson:= k 
end;
```
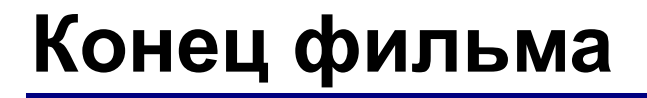

## **ПОЛЯКОВ Константин Юрьевич**

## д.т.н., учитель информатики ГБОУ СОШ № 163, г. Санкт-Петербург kpolyakov@mail.ru

## **ЕРЕМИН Евгений Александрович**

к.ф.-м.н., доцент кафедры мультимедийной дидактики и ИТО ПГГПУ, г. Пермь eremin@pspu.ac.ru

## **Источники иллюстраций**

- 1. www.historicships.com
- 2. www.amazon.co.uk
- 3. www.supahcars.com
- 4. physicon.ru
- 5. www.laerdal.com
- 6. biohimija.ru
- 7. ecosafe.spbu.ru
- 8. www.skyplaz.ru
- 9. www.burpipe.ru
- 10. www.garshin.ru
- 11. www.thisnext.com
- 12. 3dsdesign.ru
- 13. en.wikipedia.org
- 14. ru.wikipedia.org
- 15. www.m24.ru
- 16. naked-science.ru
- 17. medium.com
- 18. иллюстрации художников издательства «Бином»
- 19. авторские материалы